République Algérienne Démocratique et populaire

Ministère de l'enseignement supérieur et de la recherche scientifique

UNIVERSITE SAAD DAHLEB BLIDA

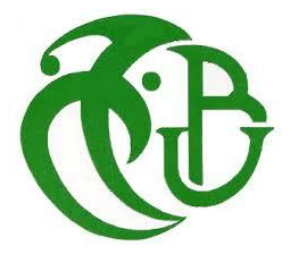

**Faculté de technologie** 

**Département de mécanique** 

**Mémoire de fin d'études**

En vue de l'obtention du diplôme master

En conception mécanique

Thème :

**Application de la méthode de collocation de frontière au calcul du facteur d'intensité de contrainte en mode III**

**Présenté par : Encadré par : Encadré par : Encadré par : Encadré par : Encadré par : Encadré par : Encadré par : Encadré par : Encadré par : Encadré par : Encadré par : Encadré par : Encadré par** 

**MEZOUANI Mr FERDJANI Hicheme**

**Yassine** 

**2013/2014**

# REMERCIEMENTS

Je remercie DIEU tout puissant qui m'a donné le courage, la force et la volonté pour réaliser ce modeste travail.

Je veux adresser mes plus grands remerciements à mes parents qui ont tellement sacrifié pour moi pendant toutes ces longues années et qui ont fait des efforts inhumains pour me permettre d'être la aujourd'hui. Un grand merci à vous et à ma famille.

Je voudrai aussi témoigner toute ma gratitude envers Monsieur Ferdjani, mon promoteur, pour sa très grande disponibilité et son grand intérêt pour mon travail. Ses connaissances, sa rigueur scientifique et son expérience ont été exemplaire et m'ont permises de faire mon travail dans d'excellentes conditions.

J'aimerai aussi remercier tous les enseignants du département mécanique (USDB), et spécialement ceux de ma spécialité pour les efforts colossaux qu'ils ont fournis afin de nous instruire au mieux.

## **Résume :**

Nous avons appliqué la méthode de collocation de frontière au calcul du facteur d'intensité de contrainte d'un cylindre fissuré en mode III.

Nous avons comparé les résultats obtenus avec et sans la méthode des moindres carrés. Nous avons également étudie l'influence du choix de la répartition des points de collocation sur le résultat final.

## *Nomenclatures :*

- Z: nombre complexe
- r,  $\theta$ : composants du repère polaire
- $K_I$ ,  $K_{II}$  et  $K_{III}$ : Facteurs d'intensité de contrainte respectivement en mode 1, 2 et 3
- $\sigma_{ij}$ : Champ de contrainte
- G: taux de restitution d'énergie
- W : l'énergie potentielle totale
- $W_{ext}$ : Travail des forces extérieures
- $W_e$ :
- E : module d'élasticité
- $\mu$ : Module de cisaillement
- $v:$  Coefficient de poisson
- G<sub>c</sub>: Densité d'énergie de surface
- K<sub>c</sub>: Ténacité
- x, y : composants du repère cartésien
- i : nombre imaginaire
- Re : partie réelle
- Im : partie imaginaire
- $U_i$ : Champ de déplacement
- $\varepsilon_{ij}$ : Champ déformation
- $t_{z}$ : Composante du vecteur contrainte dans la direction z
- n : vecteur normale
- $C_n$ : Coefficient complexe
- $A_n$ ,  $B_n$ : Coefficient réels
- m : nombre de points de collocation

## Sommaire :

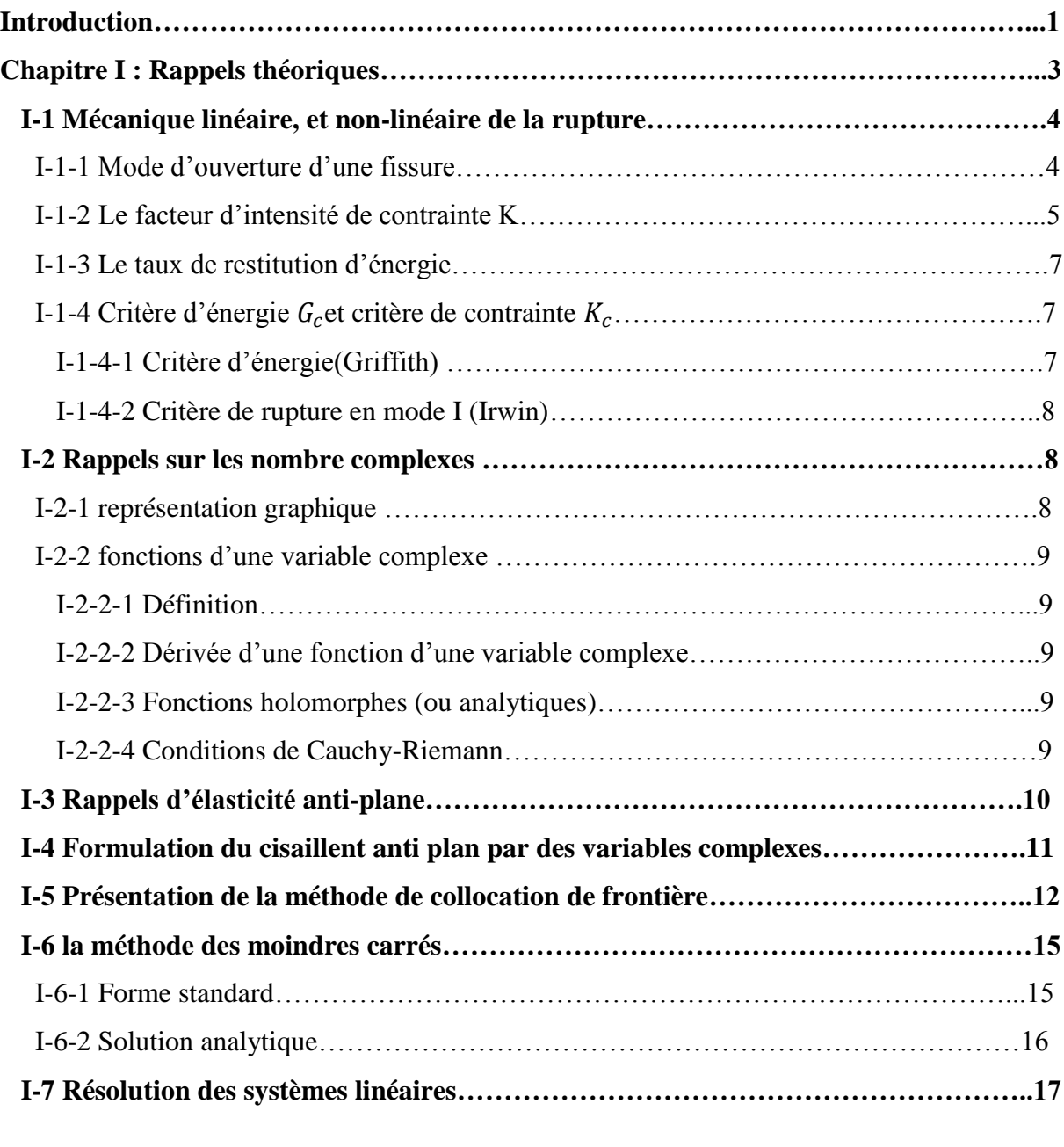

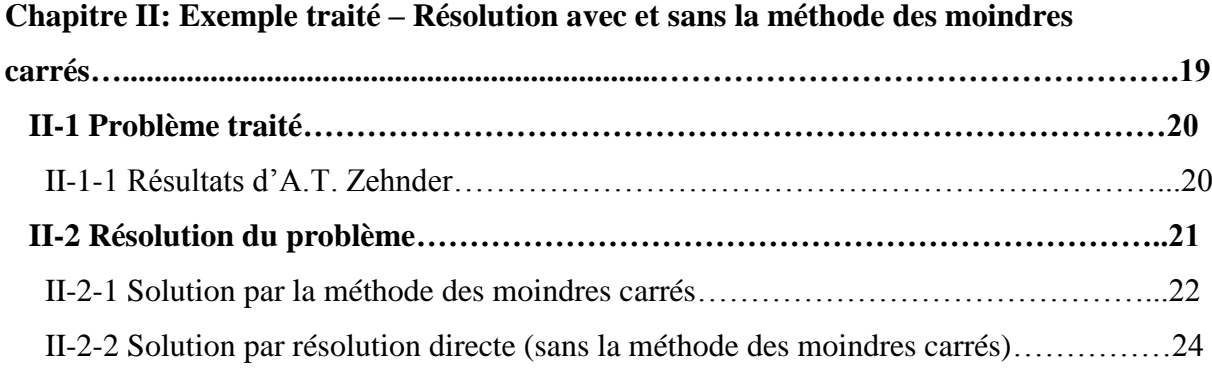

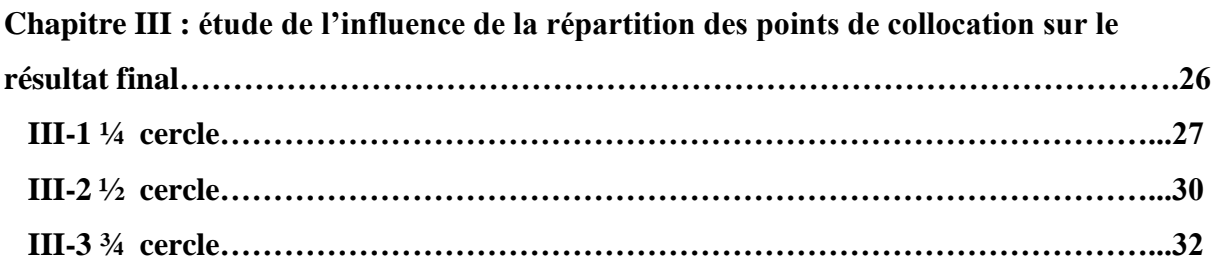

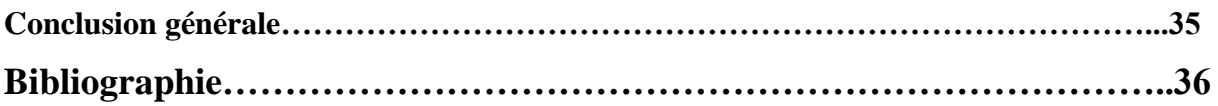

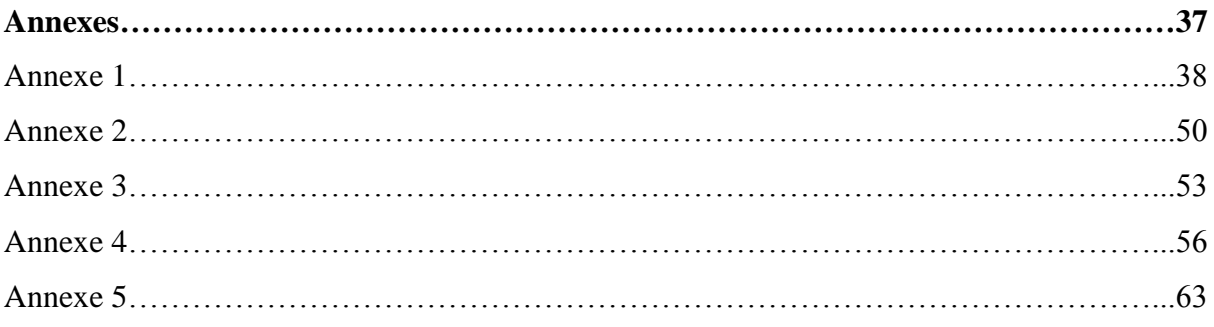

# Table des figures

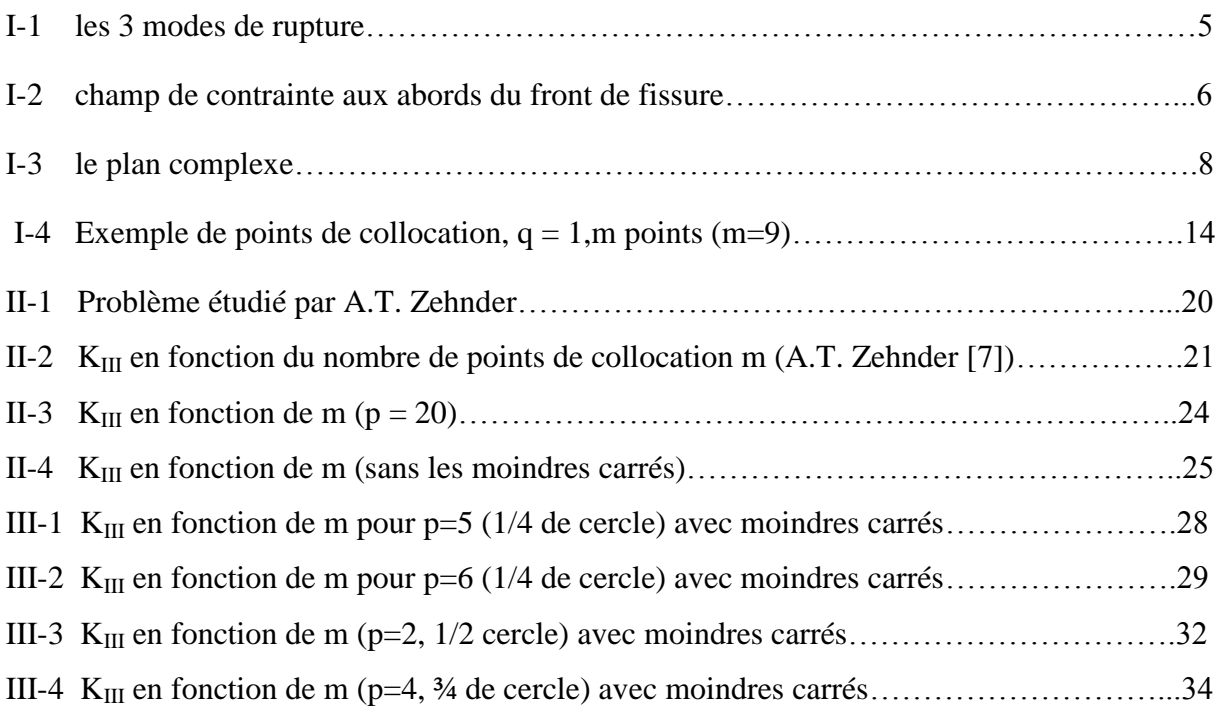

## Liste des tableaux

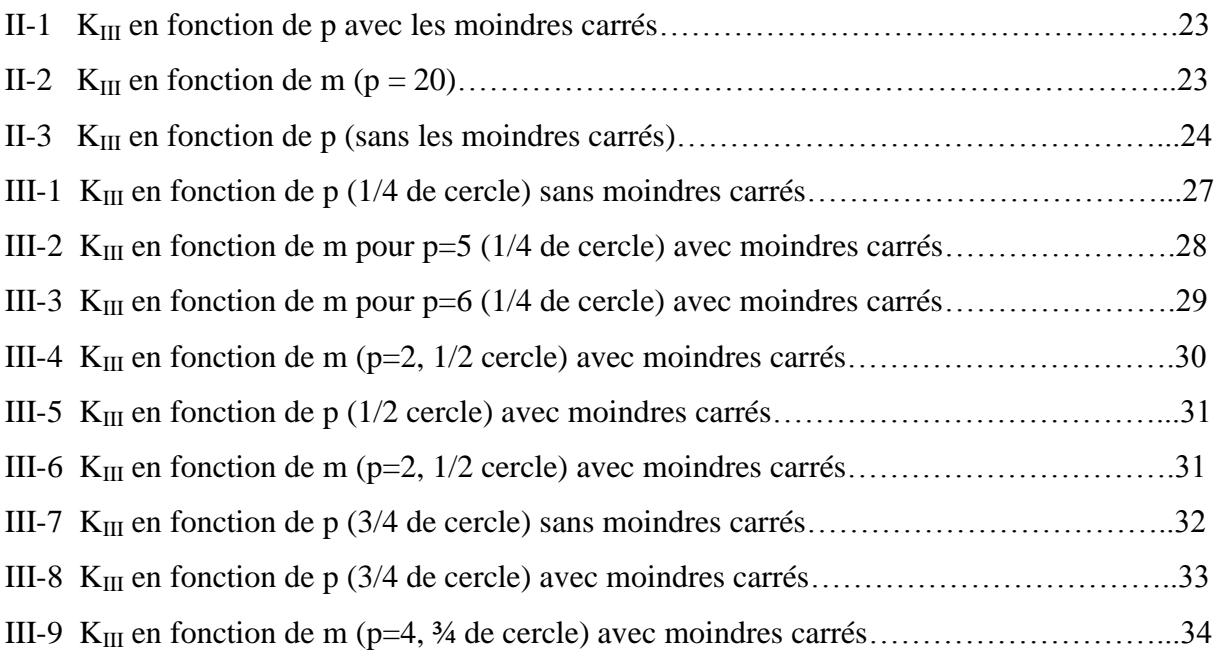

#### **Introduction :**

Jusqu'à un passé récent les ingénieurs mécaniciens se préoccupaient uniquement de prévenir l'apparition des fissures et n'étudient pas la propagation. Cependant la multiplication des procédures de détection de fissures entraine la détection de ces défauts (fissures) dans un très grand nombre de structures. Comme il est matériellement impossible de réparer toutes ces fissures, on cherche maintenant à les « justifier », c'est-à-dire à montrer qu'elles ne présentent pas de danger.

La théorie de la mécanique de la rupture est un moyen pour estimer la stabilité des fissures qui peuvent survenir à cause des défauts. Elle permet de prévoir l'évolution de la fissure jusqu'à la ruine de la structure. La mécanique de la rupture permet de prévoir la condition de la rupture des matériaux et des structures, lorsqu'ils contiennent une fissure.

La mécanique de la rupture étudie des fissure macroscopiques, elle permet de déterminer les champs de contrainte et de déformation et d'exprimer les conditions de propagation de fissures, elle propose des relations entre les contraintes et la longueur des fissures macroscopique en fonction des caractéristiques des matériaux [1].

Les contraintes sont singulières en front de fissure dans la mécanique de la rupture fragile, cette singularité est caractérisée par le facteur d'intensité de contrainte (FIC). La détermination du FIC est très importante car il est utilisé ensuite dans les critères de propagation.

Il existe plusieurs méthodes théoriques, numériques et expérimentales de calcul du FIC. Dans notre travail nous nous intéressons à une méthode numérique particulière qui est la méthode de collocation de frontière.

Nous l'appliquons dans ce travail à la détermination du FIC pour un cylindre fissuré sollicité en mode III. Ce problème a déjà été étudié par A.T. Zhender [7]. La méthode consiste en l'identification du vecteur contrainte, exprimé par une série tronquée de fonctions puissance de la variable complexe, avec ses valeurs en un certain nombre de points sur la frontière du domaine, appelés points de collocation. Le coefficient correspondant à la fonction puissance  $z^{-1/2}$ correspond au FIC recherché (K<sub>III</sub>). Pour la résolution numérique, il existe deux possibilités :

- On prend autant de points de collocation que de coefficients inconnus dans la série. Le système est résolu par les méthodes classiques.
- On prend plus de points de collocation que de coefficients inconnus. Le système surdéterminé est résolu par la méthode des moindres carrés.

Nous avons testé les deux méthodes afin de dégager les avantages et inconvénients de chacune d'elles.

Nous avons également testé l'influence du choix de la répartition des points de collocation sur le résultat final. Plusieurs calculs ont été effectués avec différentes répartitions. Les résultats obtenus ont été comparés.

Pour présenter notre travail, notre mémoire a été divisé en 3 chapitres :

Un premier chapitre présente les bases théoriques du travail : les principaux concepts de la mécanique de la rupture fragile, les nombres complexes, l'élasticité anti-plane, la méthode des moindres carrés et la résolution des systèmes linéaires. Nous présentons également la méthode de collocation de frontière.

Dans le deuxième chapitre nous calculons le FIC K<sub>III</sub> pour un cylindre fissuré sollicité en mode III. Nous résolvons le système en utilisant les deux possibilités citées précédemment (avec ou sans la méthode des moindres carrés). Nous comparons également nos résultats avec ceux d'A.T. ZHENDER [7].

Dans le dernier chapitre nous étudions l'influence du choix de la répartition des points de collocation sur le résultat final. Pour cela, nous reprenons l'exemple précédent en utilisant plusieurs choix de répartition des points de collocation. Nous comparons les résultats obtenus pour chaque choix.

Et nous terminons par la conclusion générale.

# **Chapitre I : Rappels théoriques - Méthode de collocation de frontière**

Dans ce chapitre, nous présentons les bases théoriques de notre travail. Ils se divisent en cinq volets :

- dans le premier nous visitons quelques notions de la mécanique de la rupture.
- Le second volet va traiter le sujet des nombres complexes.
- Le troisième volet quant à lui présente les équations de l'élasticité anti-plane.
- Le quatrième volet est consacré à la présentation de la méthode de collocation de frontière.
- Le dernier volet présente la méthode des moindres carrés ainsi que la méthode de résolution des systèmes linéaires.

#### **I-1 Mécanique linéaire, et non-linéaire de la rupture [2] :**

La mécanique de la rupture se propose de décrire les étapes d'amorçage et de propagation de la fissuration. Selon le comportement du matériau durant la propagation d'une fissure, on peut être confronté à deux types de ruptures :

- **Rupture fragile**, en l'absence de déformation plastique significative (mécanique linéaire de la rupture) ;
- **Rupture ductile**, en présence de déformation plastique non négligeable (mécanique non linéaire de la rupture). Dans ce cas, suivant l'étendue de la zone plastique en pointe de fissure, on différencie le cas de la plasticité confinée, de celui de la plasticité étendue.

Dans ce travail, nous nous intéressons à la mécanique de rupture fragile. Nous en rappelons quelques notions.

#### **I-1-1 Mode d'ouverture d'une fissure [3] :**

Toute ouverture de fissure peut être ramenée à la superposition de trois modes élémentaires

(cf. **Fig.I-1**):

- **le mode I (ou mode d'ouverture)** : où les lèvres de la fissure se déplacent dans des directions opposées, perpendiculairement au plan de fissuration,
- **le mode II (ou mode de cisaillement dans le plan)** : où les lèvres de la fissure se déplacent dans le même plan, dans une direction perpendiculaire au front de fissure,
- **le mode III (ou mode de cisaillement hors plan) :** où les lèvres de la fissure se déplacent dans le même plan, dans une direction parallèle au front de fissure.

#### **Remarque :**

Notons que dans le cas des modes II et III, les lèvres de la fissure restent en contact et entraînent donc des frottements qui diminuent l'énergie disponible pour la propagation de fissure. Ces deux modes sont ainsi généralement moins dangereux que le mode I.

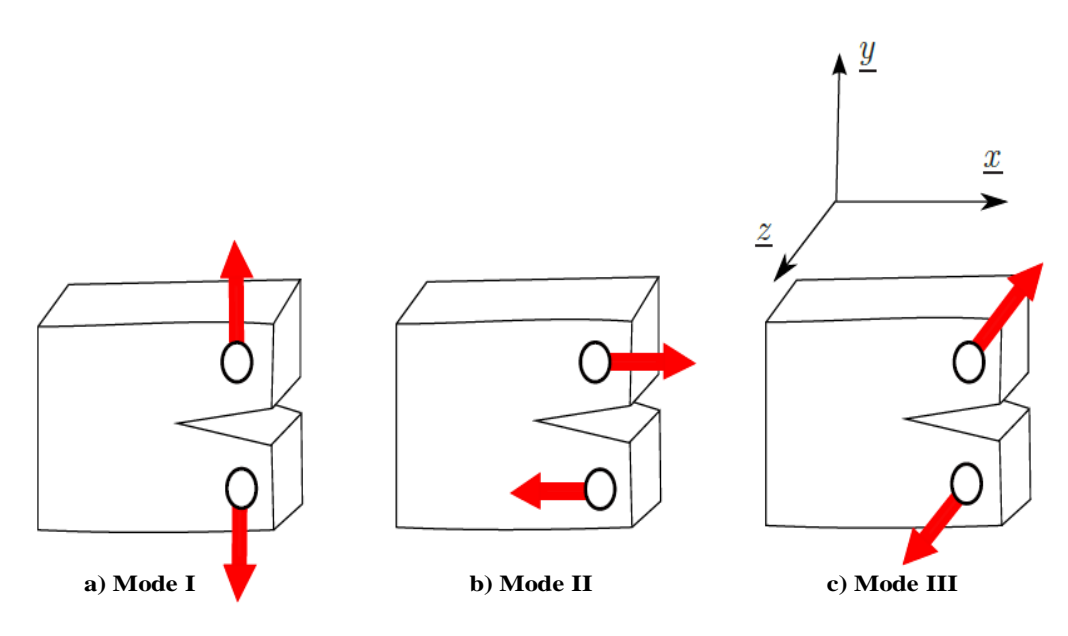

**Figure I-1:les 3 modes de rupture**

#### **I-1-2 Le facteur d'intensité de contrainte K [4] :**

Dans la zone singulière, le champ de contraintes présente une singularité en  $r^{-1/2}$ à la pointede fissure. L'intensité de la singularité est caractérisée par les paramètres appelés facteurs d'intensité de contraintes, notés  $K_I$ ,  $K_{II}$  et  $K_{III}$  pour chacun des modes élémentaires. A l'aide de la théorie de l'élasticité, Irwin a montré que les contraintes  $\sigma_{ij}$ dans cette zone singulière peuvent être exprimées en fonction des facteurs d'intensité de contraintes :

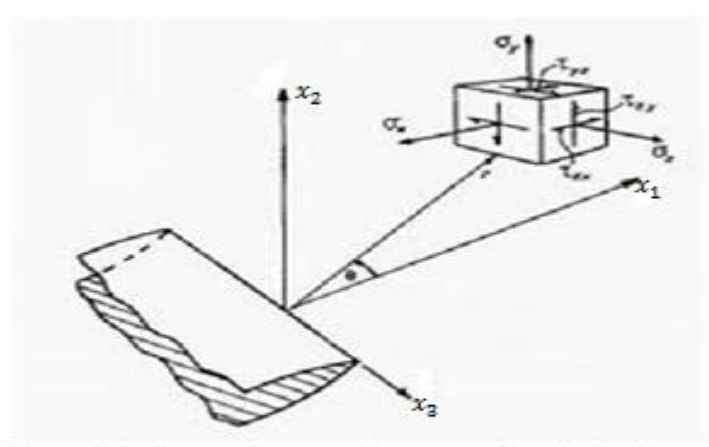

Figure I-2:ch amp de contrainte aux abords du front de fissure

Nous donnons ci-dessous la forme asymptotique des contraintes au voisinage du front de fissure pour chaque mode :

**Mode I :**

$$
\begin{cases}\n\sigma_{11} = K_I \frac{1}{\sqrt{2\pi r}} \cos \frac{\theta}{2} [1 - \sin \frac{\theta}{2} \sin \frac{3\theta}{2}] \\
\sigma_{22} = K_I \frac{1}{\sqrt{2\pi r}} \cos \frac{\theta}{2} [1 + \sin \frac{\theta}{2} \sin \frac{3\theta}{2}] \\
\tau_{12} = K_I \frac{1}{\sqrt{2\pi r}} \cos \frac{\theta}{2} \sin \frac{\theta}{2} \cos \frac{3\theta}{2}\n\end{cases}
$$

**Mode II :**

$$
(I-2)\begin{cases} \sigma_{11} = -K_{II} \frac{1}{\sqrt{2\pi r}} \sin{\frac{\theta}{2}} [2 + \cos{\frac{\theta}{2}} \cos{\frac{3\theta}{2}}] \\ \sigma_{22} = K_{II} \frac{1}{\sqrt{2\pi r}} \sin{\frac{\theta}{2}} [\cos{\frac{\theta}{2}} \cos{\frac{3\theta}{2}}] \\ \tau_{12} = K_{II} \frac{1}{\sqrt{2\pi r}} \cos{\frac{\theta}{2}} [1 - \sin{\frac{\theta}{2}} \sin{\frac{3\theta}{2}}] \end{cases}
$$

**Mode III:**

$$
(I-3)\begin{cases} \tau_{13} = -K_{III} \frac{1}{\sqrt{2\pi r}} \sin(\frac{\theta}{2})\\ \tau_{23} = K_{III} \frac{1}{\sqrt{2\pi r}} \cos(\frac{\theta}{2}) \end{cases}
$$

Où *r et*  $\theta$  sont respectivement le rayon et l'angle en coordonnées polaires

Dans les formules précédentes  $\sigma_{11}, \sigma_{22}, \tau_{12}, \tau_{13}, \tau_{23}$  sont les composants du tenseur des contraintes.

 $\sim 6 \sim$ 

Les coefficients  $K_l$ ,  $K_{ll}$  et  $K_{ll}$  sont appelés facteurs d'intensité de contraintes et s'expriment en MPa $\sqrt{m}$ . Ils sont indépendants de *r* et de  $\theta$  et ne dépendent que de la répartition des efforts extérieurs sur un solide donné, de sa géométrie et de la longueur de la fissure.

#### **I-1-3 Le taux de restitution d'énergie :**

Griffith est le premier à aborder le problème des corps fissurés d'un point de vue énergétique. Par l'analyse du bilan énergétique, le taux de restitution d'énergie, noté G, a été introduit. C'est l'énergie nécessaire pour faire progresser une longueur unitaire de la fissure. Elle correspond à la décroissance de l'énergie potentielle totale W du milieu fissuré pour passer d'une configuration initiale avec une longueur de fissure a, à une autre où la fissure se

trouve augmentée d'une unité de longueur da:  $\int$   $G = \frac{\partial}{\partial x}$ д W  **I-4**

Avec

 $W_{ext}$ : Travail des forces extérieures

 $W_e$ :

En utilisant le champ des contraintes dans la zone singulière et la loi de comportement élastique linéaire, on peut relier *G* aux facteurs d'intensité de contraintes par :

$$
G = \frac{K_I^2 + K_{II}^2}{E'} + \frac{K_{III}^2}{2\mu}
$$
 I-5

Avec  $E' = E$  en contrainte plane  $E' = \frac{E}{(1-v^2)}$ en déformation plane

#### **I-1-4Critère d'énergie**  $G_c$  **et critère de contrainte**  $K_c$

#### **I-1-4-1 Critère d'énergie(Griffith) :**

Il y a rupture lorsque le taux de restitution d'énergie (G) atteint une valeur critique appelé densité d'énergie de surface  $(G_c)$  qui s'exprime en $(J/m^2)$ .

#### **I-1-4-2 Critère de rupture en mode I (Irwin) :**

Il y a rupture lorsque le facteur d'intensité de contrainte  $(K_I)$  atteint une valeur critique la ténacité  $(K_c)$ .

#### **I-2 Rappels sur les nombre complexes [5] :**

#### **I-2-1 représentation graphique :**

#### **Notion de base :**

Soit z  $\in$ C, alors  $\exists$  (x, y)  $\in$ *IR*<sup>2</sup> tel que z = x + i y **I-6** Partie réelle de  $z = x = Re(z)$ . Partie imaginaire de  $z = y = Im(z)$ . Argument de  $z = \theta = \arg(z)$ On définit le module de z comme  $|z|=r=\sqrt{x^2}$ **I-7**

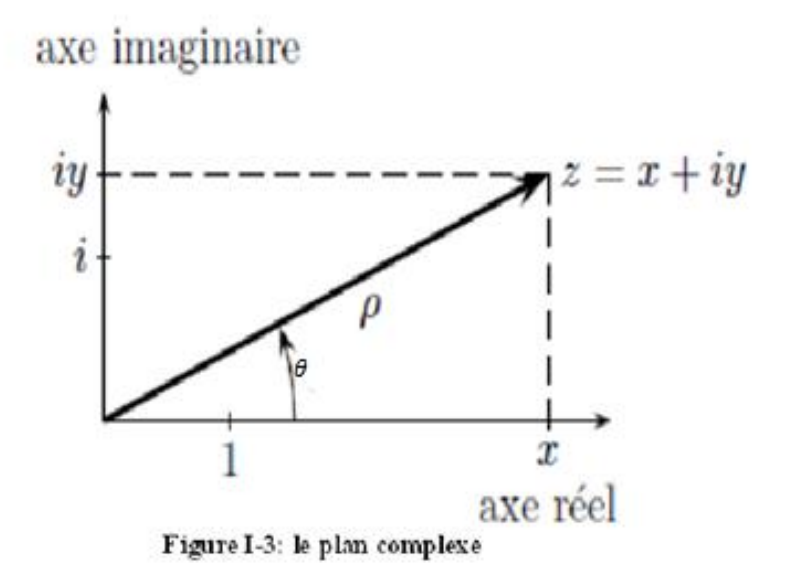

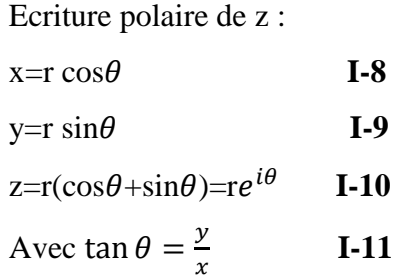

#### **I-2-2 Fonctions d'une variable complexe :**

#### **I-2-2-1 Définition :**

Soit U une partie de C. On appelle fonction d'une variable complexe une application : f : U  $\rightarrow$  C.

On a 
$$
f(x + i y) = u(x, y) + i v(x, y)
$$
 I-12

Où **u** et **v** sont deux fonctions réelles de deux variables réelles (x,y).

#### **I-2-2-2 Dérivée d'une fonction d'une variable complexe :**

Soit f une fonction dont le domaine de définition contient un voisinage du point  $z_0$ . La dérivée de f en  $z_0$ , notée  $f'(z_0)$ , est définie par la formule :

$$
f'(z_0) = \lim_{z \to z_0} \frac{f(z) - f(z_0)}{z - z_0} \qquad \qquad \text{I-13}
$$

À la condition que la limite existe. La fonction f est dite différentiables en  $z_0$  quand sa dérivée au point  $z_0$  existe.

#### **I-2-2-3 Fonctions holomorphes (ou analytiques) :**

Une fonction  $w = f(z)$  est dite holomorphe en un point donné z d'un domaine D si elle est dérivable aussi bien au point z lui-même que dans un certain voisinage de ce point. On dit que la fonction  $w = f(z)$  est holomorphe dans le domaine D si elle est dérivable en chaque point de ce domaine. Le terme analytique (plus employé par les physiciens que le terme holomorphe) est un synonyme du terme holomorphe.

Une fonction entière est une fonction qui est analytique en chaque point à distance finie du plan complexe. Puisque la dérivée d'un polynôme existe partout, tout polynôme est une fonction entière.

#### **I-2-2-4 Conditions de Cauchy-Riemann :**

La définition de la dérivée au point z peut se réécrire sous la forme

$$
f'(z) = \lim_{h \to 0} \frac{f(z+h) - f(z)}{h}
$$
 I-14

La limite de ce rapport doit être indépendante de la façon dont la quantité complexe  $h = s + it$  tend vers zéro. Si on prend  $h = s$  réel, alors la partie imaginaire t de h reste nulle, et la dérivée devient une dérivée partielle par rapport à x. Donc, on a :

$$
f'(z) = \frac{\partial f}{\partial x} = \frac{\partial u}{\partial x} + i \frac{\partial v}{\partial x}
$$
 I-15

De même, si  $h = it$  est imaginaire pur, on a :

 $\sim$  9  $\sim$ 

$$
f'(z) = \lim_{t \to 0} \frac{f(z+it) - f(z)}{it} = -i \frac{\partial f}{\partial y} = -i \frac{\partial u}{\partial y} + \frac{\partial v}{\partial y}
$$
 I-16

Si  $f'(z)$ existe,  $f(z)$  doit satisfaire l'équation aux dérivées partielles suivante : д д д **I-17**

Qui équivaut aux deux équations aux dérivées partielles réelles

$$
\begin{cases}\n\frac{\partial u}{\partial x} = \frac{\partial v}{\partial y} \\
\frac{\partial u}{\partial y} = -\frac{\partial v}{\partial x}\n\end{cases}
$$
 I-18

Les équations (I-18) sont les équations aux dérivées partielles de Cauchy-Riemann, qui doivent être satisfaites par les parties réelle et imaginaire de toute fonction holomorphe. Ce sont des conditions nécessaires pour l'existence de la dérivée d'une fonction f en un point. Elles peuvent donc être utilisées pour localiser les points où f ne possède pas de dérivée. A partir de (I-18) on peut montrer que :  $\Delta u = \Delta v = 0$  (où  $\Delta$  est l'opérateur laplacien bidimensionnel). Cela veut que les parties réelle et imaginaire d'une fonction analytique sont harmoniques.

#### **I-3 Rappels d'élasticité anti-plane [6] :**

L'élasticité est la capacité d'un corps à reprendre sa forme initiale après déformation. Les déformations sont très petites.

Le problème qui sera traité dans les chapitres précédents est un problème de fissure en mode III. Le mode III existe dans le cadre de l'élasticité anti-plane. Nous présentons donc les équations de l'élasticité anti-plane.

Vector of the displacement 
$$
\begin{cases}\nU_1 = 0 \\
U_2 = 0 \\
U_3 = w(x_1, x_2)\n\end{cases}
$$
 I-19

$$
\text{Les deformations} \begin{cases} \varepsilon_{11} = \varepsilon_{22} = \varepsilon_{33} = \varepsilon_{12} = 0\\ \varepsilon_{13} = \frac{1}{2} \frac{\partial w}{\partial x_1}, \varepsilon_{23} = \frac{1}{2} \frac{\partial w}{\partial x_2} \end{cases} \quad \text{I-20}
$$

 $\sim$  10  $\sim$ 

$$
\text{Les contraintes } \begin{cases} \sigma_{11} = \sigma_{22} = \sigma_{12} = \sigma_{33} = 0\\ \sigma_{13} = \mu \frac{\partial w}{\partial x_1}, \sigma_{23} = \mu \frac{\partial w}{\partial x_2} \end{cases} \quad \text{I-21}
$$

L'application des équations de l'équilibre local donne (en négligeant les forces volumiques selon  $x_3$ ) :

$$
\frac{\partial^2 w}{\partial x_1^2} + \frac{\partial^2 w}{\partial x_2^2} = 0
$$
 I-22

Cela veut dire que  $w(x_1,x_2)$  est une fonction harmonique.

#### **I-4 Formulation du cisaillent anti-plan par des variables complexes [7] :**

Pour simplifier la notation, notons  $\tau_{\alpha} = \sigma_{3\alpha}$ ,  $\varepsilon_{\alpha} = 2\varepsilon_{3\alpha}$ . Soit  $\phi$  une fonction contrainte telle que :

$$
\tau_1 = -\frac{\partial \phi}{\partial x_2}, \text{ et } \tau_2 = \frac{\partial \phi}{\partial x_1}
$$
 I-23

De la relation déformation-déplacement on a :  $\varepsilon_{\alpha} = w_{,\alpha}$ , ainsi  $\varepsilon_{1,2} = w_{,12}$  et  $\varepsilon_{2,1} = w_{,21}$ . Par conséquent on a l'équation de compatibilité :

$$
\varepsilon_{1,2} = \varepsilon_{2,1} \hspace{1.5cm} \textbf{I-24}
$$

Utilisant la relation contrainte-déformation  $\tau_{\alpha} = \mu \varepsilon_{\alpha}$ , et la fonction contrainte  $\phi$ , on obtient :  $\mu \varepsilon_{1,2} = -\phi_{2,2}$ , et  $\mu \varepsilon_{2,1} = -\phi_{1,1}$ . En substituant dans l'équation de compatibilité, on obtient :  $-\phi_{.22} = \phi_{.11}$  ou bien

$$
\Delta \phi = 0 \qquad \qquad \text{I-25}
$$

 $O\hat{u}$   $\Delta$  est l'opérateur laplacien bidimensionnel.

On définit une nouvelle fonction complexe  $h(z)$  qui a  $\phi$  comme partie réelle et w comme partie imaginaire :

$$
h(z) = \phi + i\mu w \qquad \qquad \text{I-26}
$$

où  $z = x_1 + ix_2$ . On peut facilement vérifier que  $\phi$  et w satisfont les équations de Cauchy-Riemann. De plus,  $\phi$  et w sont harmoniques,  $\Delta \phi = 0$  et  $\Delta w = 0$ , ainsi h est une fonction analytique. Rappelons que la dérivée d'une fonction analytique  $f = u + iv$  est donnée par  $f' = u_{1} + iv_{1} = v_{2} - iu_{2}$ . En appliquant cette règle à h, on obtient  $h' = \phi_{1} + i\mu u_{2}$ . En

utilisant la définition de la fonction de contrainte et la loi contrainte-déformation, nous voyons que h' peut s'écrire comme suit :

$$
h'(z) = \tau_2(z) + i\tau_1(z) \equiv \tau
$$
 I-27

ou  $\tau$  est appelée contrainte complexe ( $\tau$  est aussi une fonction analytique).

Un vecteur normal complexe peut aussi être défini par  $n \equiv n_1 + i n_2$ . Le produit de  $\tau$  par n est

 $\tau n = \tau_2 n_1 - \tau_1 n_2 + i(\tau_1 n_1 + \tau_2 n_2)$ . On observe que la partie imaginaire de cette dernière expression n'est autre que la composante du vecteur contrainte selon z notée t(z) :

$$
Im[\tau(z)n(z)] = t(z)
$$
 I-28

#### **I-5 Présentation de la méthode de collocation de frontière [7] :**

La méthode de collocation de frontière est une méthode de calcul du facteur d'intensité de contrainte basée sur le développement des contraintes en série infinie.

L'idée générale est qu'étant donné les conditions aux limites en contraintes pour un problème, on exprime les contraintes en un nombre fini de positions, appelée points de collocation, à l'aide du développement des contraintes avec des coefficients inconnus.

Pour chaque point de collocation, on obtient une équation pour les coefficients inconnus. Il suffit d'utiliser autant de points de collocation que d'inconnues dans le développement. On peut résoudre le système d'équations pour les coefficients du développement. Pour une meilleure précision, plus de points de collocation que d'inconnues peuvent être utilisés. Dans ce dernier cas, le système est résolu par la méthode des moindres carrés.

La valeur du coefficient correspondant au terme  $r^{-\frac{1}{2}}$  de l'expansion du champ de contraintes est le facteur d'intensité de contrainte (r est la distance à la pointe de fissure).

Bien que cette méthode puisse être appliquée en mode I, II ou III, ici nous nous intéresserons aux problèmes en mode III.

Rappelons que la formulation en variables complexes pour l'élasticité anti-plane s'écrit :

(I-29) 
$$
\begin{cases} \tau = \tau_{23} + i\tau_{13} \\ n = n_1 + i n_2 \\ t = t_3 = Im(\tau n) \end{cases}
$$

$$
\sim 12\sim
$$

Ou t est une abréviation pour  $t_z$ , la composante selon z du vecteur contrainte, n et le vecteur normal extérieure unitaire (Figure I-3), et  $n_x$  et  $n_y$  ses composantes selon x et y. La contrainte complexe  $\tau$  qui est une fonction analytique, peut être exprimée par une série infinie de fonctions puissance :

$$
\text{I-30} \qquad \qquad \tau = \sum_{n=-\infty}^{\infty} C_n Z^{\lambda_n}
$$

Avec

$$
\mathbf{C_n} = \mathbf{A_n} + i \mathbf{B_n} \qquad (\mathbf{A_n}, \mathbf{B_n}) \in \mathbb{R}^2 \qquad \qquad \textbf{I-31}
$$

Pour satisfaire les condition de bord libre sur les lèvres de la fissure :  $\text{Re}(\tau) = 0 = (\tau_{23})$  $\text{Sur } \theta = +\pi$ :

$$
\text{Re}(\tau) = \sum r^{\lambda_n} (A_n \cos \lambda_n \theta - B_n \sin \lambda_n \theta) = 0 \qquad \text{I-32}
$$

$$
si \theta = \pi \qquad A_n \cos \lambda_n \pi - B_n \sin \lambda_n \pi = 0 \qquad \qquad II-33
$$
  

$$
si \theta = -\pi \qquad A_n \cos \lambda_n \pi + B_n \sin \lambda_n \pi = 0 \qquad \qquad II-34
$$

Nous faisons la somme et la soustraction entre les deux équations I-33 et I-34.

$$
\begin{cases} A_n \cos \lambda_n \pi = 0 \\ B_n \sin \lambda_n \pi = 0 \end{cases}
$$
 I-35

$$
\begin{cases}\n\lambda_n = n \Rightarrow A_n = \mathbf{0} & B_n \forall \mathbf{que} \\
\lambda_n = n - \frac{1}{2} \Rightarrow B_n = \mathbf{0} & A_n \forall \mathbf{que}\n\end{cases}
$$
\nI-36

Pour éviter un déplacement infini en pointe de fissure, nous devons éliminer tous les exposants  $\lambda_n < -1/2$  (n  $\geq$  0). On obtient:

$$
\tau = \sum_{n=0}^{\infty} A_n r^{\left(-\frac{1}{2}+n\right)} \left[ \cos\left(-\frac{1}{2}+n\right)\theta + i\sin\left(-\frac{1}{2}+n\right)\theta \right] + i B_n r^n \left[ \cosh\theta + i\sinh\theta \right] \quad \text{I-37}
$$

$$
\tau = \sum_{n=0}^{\infty} \left[ \left( A_n r^{\left(-\frac{1}{2}+n\right)} \cos\left(-\frac{1}{2}+n\right) \theta - B_n r^n \sin n\theta \right) \right. \left. + i \left( A_n r^{\left(-\frac{1}{2}+n\right)} \sin\left(-\frac{1}{2}+n\right) \theta + B_n r^n \cos n\theta \right) \right]
$$
\nI-38

À partir de là on peut faire :

$$
\tau = A_0 r^{-\frac{1}{2}} cos(\frac{\theta}{2}) + i \left( -A_0 r^{-\frac{1}{2}} sin(\frac{\theta}{2}) + B_0 r^0 \right) + \cdots = \tau_{23} + i \tau_{13}
$$

 $\sim$  13  $\sim$ 

En identifiant les parties réelles et imaginaires, de part et d'autre de l'équation, on obtient :

$$
\begin{cases}\n\tau_{23} = A_0 r^{-\frac{1}{2}} cos(\frac{\theta}{2}) + \cdots \\
\tau_{13} = -A_0 r^{-\frac{1}{2}} sin(\frac{\theta}{2}) + B_0 r^0 + \cdots\n\end{cases}
$$
\nI-39

D'autre part, nous savons que le développement asymptotique des contraintes en mode III s'écrit de la manière suivante :

$$
\begin{cases}\n\tau_{23} = \frac{K_{III}}{\sqrt{2\pi r}} \cos \frac{\theta}{2} \\
\tau_{13} = -\frac{K_{III}}{\sqrt{2\pi r}} \sin \frac{\theta}{2}\n\end{cases}
$$
\nI-40

Par identification  $K_{III} = A_0 \sqrt{2\pi}$  I-41

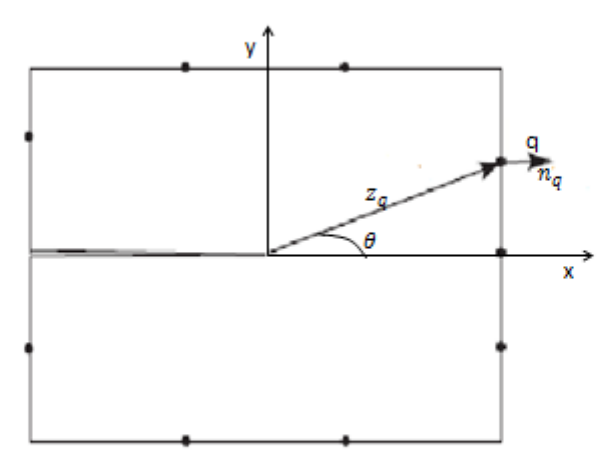

Figure I-4: Exemple de points de collocation,  $q = 1$ , m points (m=9)

Supposons que nous avons m points de collocation et que la contrainte  $t_q$ , la position  $z_q$  et la normale  $n_q$  sont connus en chaque point de collocation (figure I-4).

En chacun des m points de collocation on met en égalité la contrainte  $t<sub>a</sub>$  donnée et la contrainte calculée avec (I-29) le développement (I-30) tronqué à (2p+2) termes

(avec  $2p+2 \le m$ )

Pour q=1, m

$$
t_q = \text{Im}(\sum_{n=0}^p C_n Z_q^{\lambda_n} n_q) \qquad \text{I-42}
$$

Nous obtenons un système m équations à  $2p+2$  inconnues,  $A_0, B_0, \ldots, A_p, B_p$ . La valeur du premier terme  $A_0$ correspond au facteur d'intensité de contrainte,  $K_{III} = A_0 \sqrt{2\pi}$ . Pour plus de précision, on prend plus de points de collocation que d'inconnues ( $m \ge 2p+2$ ). Le système sera résolu par la méthode des moindres carrés.

#### **I-6 la méthode des moindres carrés [8] :**

La méthode des moindres carrés est l'outil de la théorie des erreurs ou de l'estimation, utilisés tous les jours dans toutes les sciences d'observation.

La théorie des erreurs a été développée pour résoudre trois problèmes :

- Combiner les erreurs pour choisir une valeur "juste milieu"
- Trouver la loi de densité de probabilité des erreurs.
- Choisir une démarche pour déterminer des quantités dans un système d'équations surdéterminé.

La méthode des moindres carrés est une méthode statistique courante utilisée pour la recherche de la valeur la plus probable d'une quantité observée par diverses mesures. Elle donne le résultat suivant : la valeur la plus probable est telle que la somme des carrés des différences entre les observations et cette valeur est minimum.

La première publication de la méthode des moindres carrés (destinée à déterminer des quantités dans un système d'équations surdéterminé) est due à Legendre en 1805 et gauss en 1809.

Nous nous intéresserons ici au cas où le nombre d'observations est supérieur au nombre de paramètres. Ceci nous conduira à résoudre, suivant le choix du modèle, des systèmes linéaires surdéterminés.

La "meilleure solution" d'un système surdétermine peut être définie de plusieurs façons. Etant donné les observations, les variables indépendantes A et x le vecteur de paramètres, la solution retenue correspond à la solution du problème de minimisation suivant :

#### $\min_{x \in \mathbb{R}^n} ||Ax - y||^2$ **I-43**

#### **I-6-1 Forme standard :**

**Définition** : On appelle forme standard d'un problème de moindres carrés la donnée de :

$$
\bullet \quad \text{La matrice } A = \begin{pmatrix} V_{1,1}V_{1,2} & \dots & V_{1,n} \\ V_{2,1}V_{2,2} & \dots & V_{2,n} \\ \vdots & \vdots & \ddots & \vdots \\ V_{m,1}V_{m,2} & \dots & V_{m,n} \end{pmatrix} \in M_{m,n} \text{ appelée matrice des données}
$$

 $\lambda$ 

 $\boldsymbol{b}$ 

 $\boldsymbol{b}$ 

 La vectrice réponse ou des observations L  $\mathbf{I}$  $\mathbf{I}$  $\boldsymbol{b}$ . . .  $\mathbf{I}$  $\mathbf{I}$  $\overline{\phantom{a}}$ ∈

• le vecteur de paramètres 
$$
x = \begin{pmatrix} x_1 \\ x_2 \\ \vdots \\ x_n \end{pmatrix} \in \mathbb{R}^n
$$

Il faut trouver le vecteur  $x\in\mathbb{R}^n$  tel que l'erreur  $\|Ax-y\|^2$  soit minimale.

#### **I-6-2 Solution analytique :**

Soit  $E(x) = ||Ax - y||^2$  la fonction erreur. On sait que  $E(x)$  est minimale  $\Rightarrow E'(x) = 0$ . Si E est strictement convexe, alors :

 $E(x)$  minimale  $\Longleftrightarrow E'(x)=0$ 

On cherche donc x∈  $\mathbb{R}^n$  tel  $E'(x)=0$ . Donc, les dérivées partielles par rapport à tous les paramètres du vecteur x doivent être nulles :

$$
\frac{\partial E}{\partial x} = \begin{pmatrix} \frac{\partial E}{\partial x_1} \\ \frac{\partial E}{\partial x_2} \\ \vdots \\ \frac{\partial E}{\partial x_n} \end{pmatrix} = \begin{pmatrix} 0 \\ 0 \\ \vdots \\ 0 \end{pmatrix}
$$
 I-44

Ou on peut faire autrement :

Prendre le système surdéterminé Ax=y, et effectuer le produit à gauche par la matrice transposée de A :

 $\sim$  16  $\sim$ 

 $A'$ **I-45**

Le système (I-44) ou (I-45) sera résolu par les méthodes classiques.

**Exemple :** 

$$
\begin{cases}\n2x + 3y = 4 \\
3x - 2y = 2 \\
4x + 5y = 3\n\end{cases}
$$
\n**I-46**

x et y par la méthode des moindres carrés. On a  $(x_*, y_*)$  tel que :

$$
\begin{cases} 2x_* + 3y_* \approx 4 \\ 3x_* - 2y_* \approx 2 \\ 4x_* + 5y_* \approx 3 \end{cases}
$$
 I-47

On cherche le couple  $(x_*, y_*)$  tel que l'erreur soit minimale

 $E=(2x_*+3y_*-4)^2+(3x_*-2y_*-2)^2+(4x_*+5y_*-3)^2$ 

On annule les dérivées partielles par rapport à  $x_*$  et à  $y_*$ 

$$
\begin{cases}\n\frac{\partial E}{\partial x_*} = 0 \\
\frac{\partial E}{\partial y_*} = 0\n\end{cases}
$$
I-48

 $\boldsymbol{\chi}$ 

 $\binom{2}{2}$  $\mathbf{z}$ 

On peut également réécrire le système I-47 sous forme matricielle :

$$
\begin{pmatrix} 2 & 3 \ 3 & -2 \ 4 & 5 \end{pmatrix} \begin{pmatrix} x_* \\ y_* \end{pmatrix} = \begin{pmatrix} 4 \\ 2 \\ 3 \end{pmatrix}
$$
 I-49

On effectue le produit par la matrice transposé

$$
\begin{pmatrix} 2 & 3 & 4 \ 3 & -2 & 5 \end{pmatrix} \begin{pmatrix} 2 & 3 \ 3 & -2 \ 4 & 5 \end{pmatrix} \begin{pmatrix} x_* \\ y_* \end{pmatrix} = \begin{pmatrix} 2 & 3 & 4 \ 3 & -2 & 5 \end{pmatrix} \begin{pmatrix} 4 \\ 2 \\ 3 \end{pmatrix}
$$
  

$$
\begin{pmatrix} x_* \\ y_* \end{pmatrix} = \begin{pmatrix} 26 \\ 23 \end{pmatrix} \qquad \qquad \text{I-50}
$$

(I-48) ou (I-50) sont résolus par les méthodes classiques.

#### **I-7 Résolution des systèmes linéaires [9] :**

Le problème consiste à trouver la solution du système d'équations

$$
a_{11}x_1 + a_{12}x_2 + \dots + a_{1n}x_n = b_1
$$
  
\n
$$
a_{21}x_1 + a_{22}x_2 + \dots + a_{2n}x_n = b_2
$$
  
\n
$$
\vdots \qquad \vdots \qquad \vdots
$$
  
\nI-51

 $a_{n1}x_1 + a_{n2}x_2 + \cdots + a_{nn}x_n = b_n$ 

 $\sim$  17  $\sim$ 

En notation matricielle ce système s'écrit

#### $Ax = b$  I-52

On rappelle qu'il existe une solution unique si et seulement si det  $(A) \neq 0$ 

La solution du système linéaire s'obtient par

#### $x = A^{-1}b$ **I-53**

Ce qui suggère que l'on a besoin de l'inverse de la matrice A pour calculer x.

# **Chapitre II: Exemple traité – Résolution avec et sans la méthode des moindres carrés**

Dans ce chapitre, nous appliquons la méthode de collocation de frontière au calcul du FIC d'un cylindre fissuré en mode III. Nous effectuons les calculs avec et sans la méthode des moindres carrés en comparant les résultats obtenus dans les deux cas. Nous comparons également avec les résultats d'A.T. Zehnder [7].

#### **II-1 Problème traité :**

Le problème traité est une fissure dans un cylindre de rayon R=1(figure II-1). La surface latérale du cylindre est chargée par des efforts dans la direction z, on prend  $t = sin \theta$ .

#### **Remarque**

Le travail étant purement théorique et numérique, les calculs ont été effectués sans dimensions. Les résultats obtenus sont adimensionnels.

#### **II-1-1 Résultats d'A.T. Zehnder [7] :**

A.T. Zehnder a calculé le FIC  $K_{III}$  pour ce problème. Il a utilisé des points de collocation équidistants sur le pourtour du cylindre. Les résultats présentés sur (la Figure II-2) montrent qu'à partir d'un nombre de points de collocation m  $\approx 20$  la valeur de K<sub>III</sub> a pratiquement convergée vers 2,13 (approximativement).

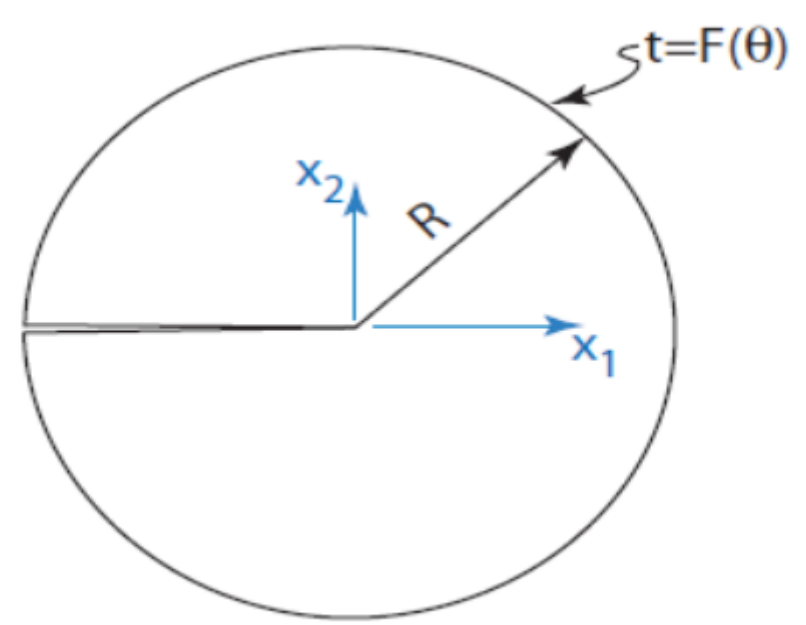

Figure II-1: Problème étudié par A.T. Zehnder

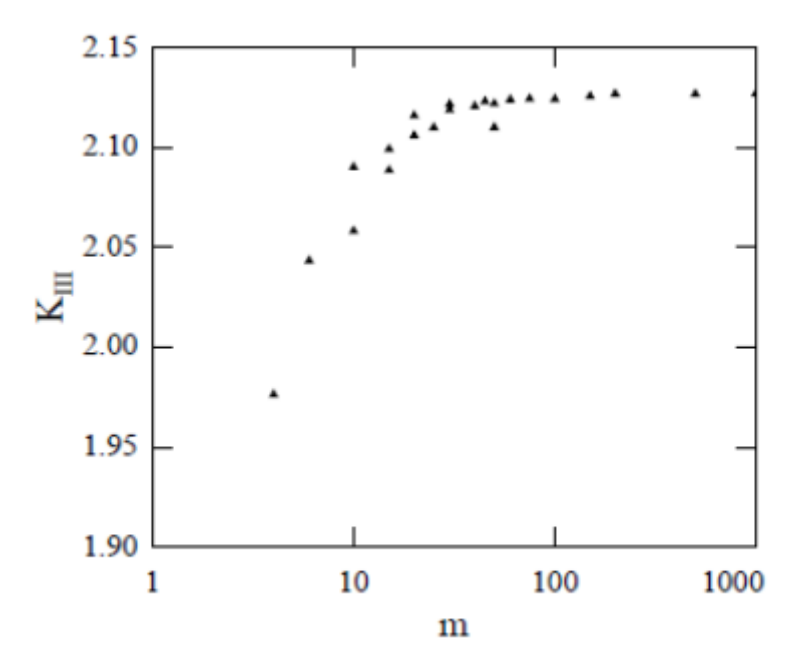

Figure II-2:  $K_{III}$  en fonction du nombre de points de collocation m (A.T. Zehnder [7])

#### **Remarque**

Le nombre d'inconnues utilisé dans le calcul n'est pas précisé.

#### **II-2 Résolution du problème :**

On reprend l'équation (I-42)

$$
t_q = \text{Im}(\sum_{n=0}^p C_n Z_q^{\lambda_n} n_q)
$$
  
Pour le cercle on a :  $n_q = e^{i\theta_q} = \cos\theta_q + i\sin\theta_q$   
En reportant dans (I-42), on obtient :

$$
t_q = Im(\tau n_q)
$$
  
= Im $\left(\sum_{n=0}^p [(A_n r^{(-\frac{1}{2}+n)} \cos(-\frac{1}{2}+n) \theta_q - B_n r^n \sin n\theta_q) + i(A_n r^{(-\frac{1}{2}+n)} \sin(-\frac{1}{2}+n) \theta_q\right)$   
+  $B_n r^n \cos n\theta_q$ ][cos $\theta$  + isin $\theta$ )\n  
=  $\sum_{n=0}^p (A_n r^{(-\frac{1}{2}+n)} \cos(-\frac{1}{2}+n) \theta_q - B_n r^n \sin(n\theta_q)) \sin \theta_q$   
+  $(A_n r^{(-\frac{1}{2}+n)} \sin(-\frac{1}{2}+n) \theta_q + B_n r^n \cos(n\theta_q)) \cos \theta_q$  II-2

 $\sim$  21  $\sim$ 

Finalement I-42 devient :

$$
t_q = \sum_{n=0}^{p} (A_n r^{\left(-\frac{1}{2}+n\right)} \sin\left(\frac{1}{2}+n\right) \theta_q + B_n r^n \cos\left(n+1\right) \theta_q)
$$
 II-3

Pour des commodités de programmation numérique, on fait le changement de variable suivant:

 $N=n+1$ 

II-3 devient :

$$
t_q = \sin \theta_q = \sum_{n=1}^p (A_N r^{\left(-\frac{3}{2} + N\right)} \sin \left(-\frac{1}{2} + N\right) \theta_q + B_N r^{N-1} \cos N \theta_q)
$$
 II-4  
 
$$
q = 1 \cdots m \qquad m \ge 2p
$$

Avec cette notation, c'est le coefficient  $A_1$  qui donne le  $K_{III}$ :

$$
K_{III} = A_1 \sqrt{2\pi} \qquad \qquad II-5
$$

On choisit m points de collocations équidistants donnés par **:**

$$
\boldsymbol{\theta}_q = \frac{2\pi q}{m+1} \boldsymbol{\pi}, \ q = 1 \boldsymbol{\ldots} m, \ \theta \in ]-\pi, \pi[ \quad \text{II-6}
$$

#### **Remarque**

Les points  $\theta = \pm \pi$  sont à éviter car ce sont des points anguleux, où la normale n'est pas définie.

#### **II-2-1 Solution par la méthode des moindres carrés :**

On prend m > 2p dans (II-4). Nous avons effectué plusieurs calculs en faisant varier p. Pour chaque p, nous augmentons m à partir de 2p+1. Pour chaque valeur de m, nous calculons le  $K<sub>III</sub>$ . Nous nous arrêtons lorsque la valeur du  $K<sub>III</sub>$  se stabilise (convergence). Nous incrémentons le p et répétons l'opération. Nous observons que la valeur du K<sub>III</sub> dépend de p et se stabilise à partir de p = 20. Nous présentons dans le tableau II-1 les valeurs du  $K_{III}$  pour chaque p. Notons enfin que la valeur finale du  $K_{III}$  (2.1278) est la même que celle trouvée par A. T. Zehnder  $(\approx 2.13)$ .

| $\sqrt{\mathbf{p}}$ | Fic    | p  | Fic    |
|---------------------|--------|----|--------|
| ı                   | 2.1319 | 12 | 2.1280 |
| 12                  | 2.1294 | 13 | 2.1279 |
| 3                   | 2.1288 | 14 | 2.1279 |
| 14                  | 2.1285 | 15 | 2.1279 |
| 5                   | 2.1283 | 16 | 2.1279 |
| 6                   | 2.1282 | 17 | 2.1279 |
| 17                  | 2.1281 | 18 | 2.1279 |
| 8                   | 2.1281 | 19 | 2.1279 |
| 9                   | 2.1280 | 20 | 2.1278 |
| 10                  | 2.1280 | 35 | 2.1278 |
| lu                  | 2.1280 | 50 | 2.1278 |
|                     |        |    |        |

Tableau II-1: K<sub>III</sub> en fonction de p avec les moindres carrés

Nous présentons, à titre d'exemple, les détails des calculs pour p=20 (Tableau II-2 et Figure II-3). Nous observons sur le Tableau II-2 que la convergence est réalisée à partir de m=626. Les détails des calculs pour les autres valeurs de p sont donnés en Annexe 1.

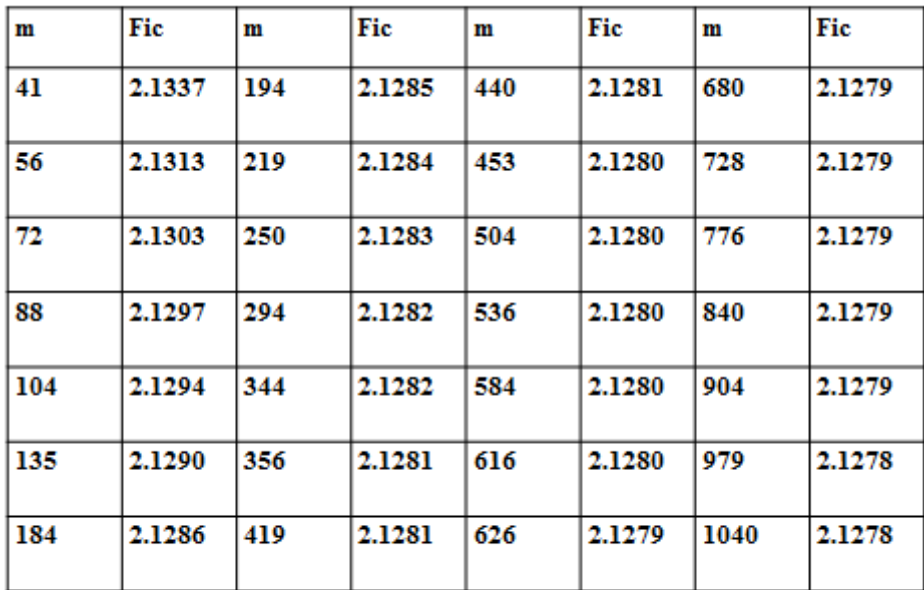

Tableaux II-2:calcul de fic en fonction de points de collocation m par la méthode de moindre carre

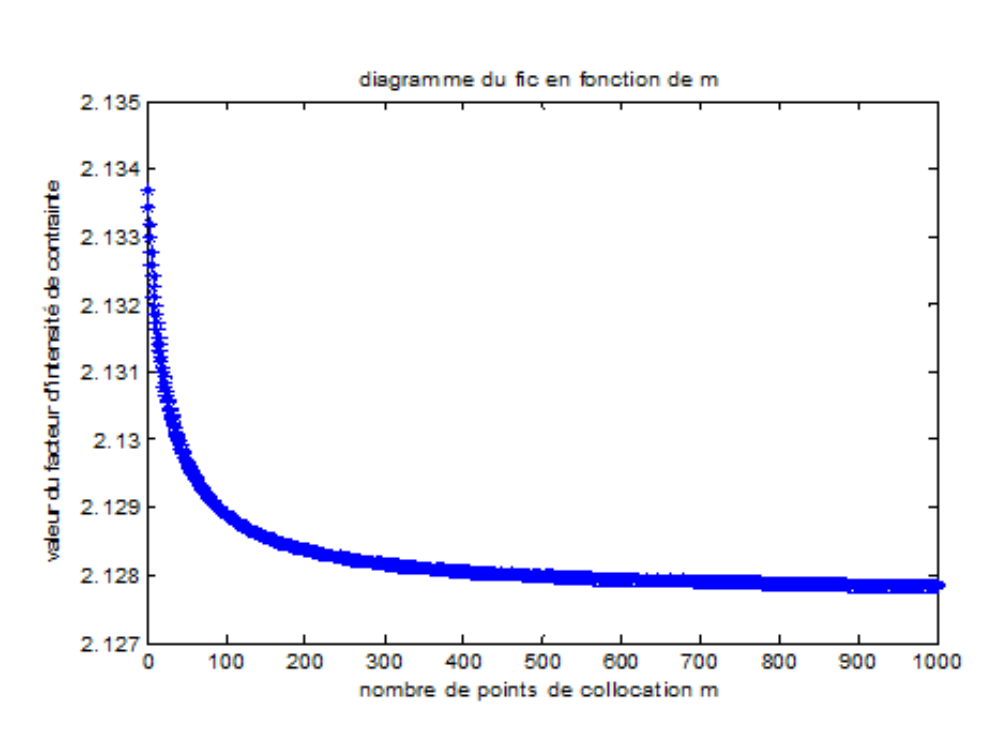

Figure II-3 :  $K_{III}$  en fonction de m (p = 20)

#### **II-2-2 Solution par résolution directe (sans la méthode des moindres carrés)**

On prend m=2p dans (II-4). Le nombre de points de collocation est donc être égal au nombre d'inconnues. Nous procédons de la manière suivante : nous augmentons le p à partir de 1et nous calculons à chaque fois le FIC correspondant. Nous nous arrêtons lorsque la valeur du FIC se stabilise (convergence). Nous présentons les résultats obtenus dans le Tableau II-3.

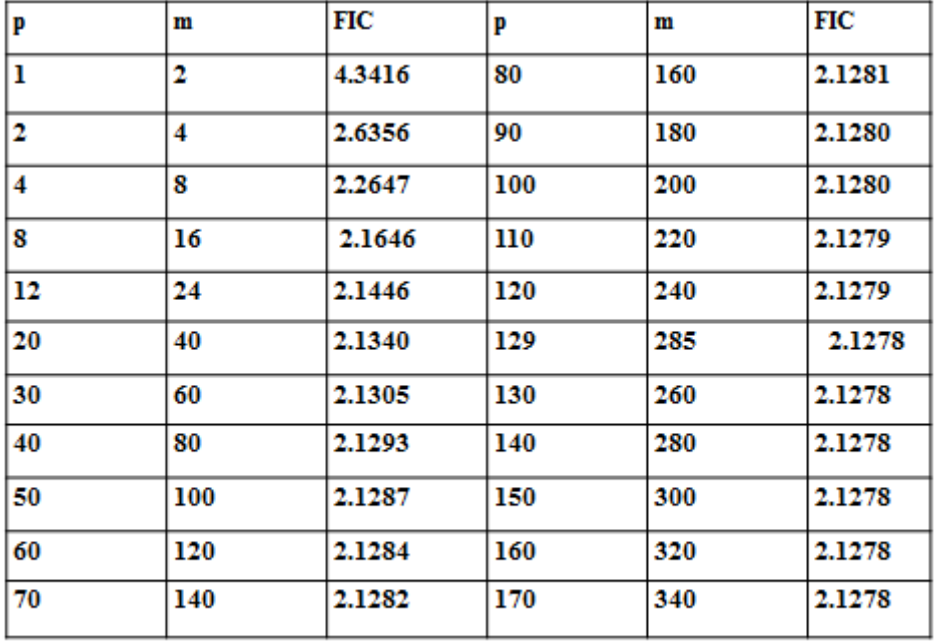

Tableau II-3: K<sub>III</sub> en fonction de p (sans les moindres carrés)

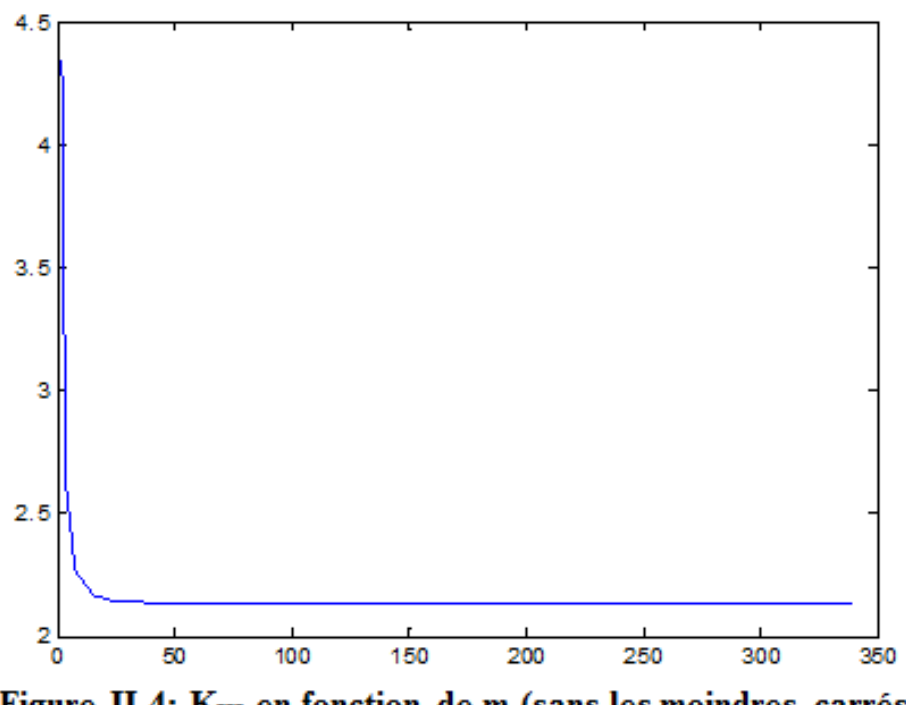

Figure II-4:  $K_{III}$  en fonction de m (sans les moindres carrés)

Nous constatons pour un nombre d'inconnues de 129 le facteur d'intensité de contrainte se stabilise à la valeur de 2.1278 qui est la même que celle du paragraphe précédent et que la valeur obtenue par AT. Zehnder.

La programmation des calculs numériques, par les deux méthodes, a été effectuée avec le langage de programmation MATLAB (voir Annexe 2).

#### **Conclusion :**

Nous constatons que le résultat final est le même avec les deux méthodes. En comparant les deux méthodes, nous remarquons que chacune présente des avantages et des inconvénients :

- La méthode avec moindres carrés, présente l'inconvénient de présenter plusieurs convergences du  $K_{III}$  (une pour chaque valeur de p). Il faut donc effectuer plusieurs calculs pour déterminer la valeur minimale de p (p=20 dans notre cas). L'avantage est qu'il suffit après de résoudre un système de 4040 pour obtenir le résultat. Ce qui représente un cout de calcul minime.
- La méthode sans moindres carrés présente l'avantage de présenter une seule convergence du  $K_{III}$ . L'inconvénient est qu'il faut résoudre un système de  $258\times258$ (correspondant à p=129) pour obtenir le résultat final. Ce qui représente un cout de calcul plus important.

# **Chapitre III : Etude de l'influence de la répartition des points de collocation sur le résultat final**

Dans ce chapitre nous allons étudier l'influence du choix de la répartition des points de collocation sur le résultat. En effet dans les calculs du chapitre précédent, les points de collocation ont été répartis sur le cercle complet. Dans cette partie nous effectuons trois calculs avec trois répartitions différentes (1/4 de cercle, ½ cercle et ¾ de cercle). Nous comparons ensuite les résultats obtenus.

#### **III-1 ¼ cercle :**

Nous commençons d'abord avec la méthode « sans moindres carrés ».Nous calculons le FIC pour différentes valeurs de p. Les résultats obtenus sont affichés sur le tableau III-1. Les positions des points de collocation sont calculées avec la formule suivante :

$$
\boldsymbol{\theta}_q = \frac{\pi(q-1)}{2(m-1)} \quad \text{q=1...} \quad \boldsymbol{\theta} \in \left[0, \frac{\pi}{2}\right] \quad \text{III-1}
$$

| m  | Fic    |
|----|--------|
| 2  | 3.5449 |
| 4  | 2.6809 |
| 6  | 2.4767 |
| 8  | 2.3999 |
| 10 | 2.3870 |
| 12 | 2.4639 |
| 14 | 2.7761 |
| 16 | 3.8412 |
| 19 | 7.4876 |
|    |        |

Tableau III-1: K<sub>III</sub> en fonction de p (1/4 de cercle) sans moindres carrés

Nous constatons une variation instable du  $K_{III}$  en fonction de p, et par conséquent une absence de convergence. Ce phénomène est due à une instabilité numérique (la matrice se rapproche de la singularité lorsque p augmente).

A partir de p=5 (début de l'instabilité) nous avons effectué une autre série de calculs avec la méthode des moindres carrés. Nous avons constaté une absence de convergence à partir de p=6). Nous présentons ci-dessous les résultats obtenus pour p=5 et p=6.
| m   | Fic    | m   | Fic    | m    | Fic    |
|-----|--------|-----|--------|------|--------|
| 11  | 2.3845 | 135 | 2.3777 | 298  | 2.3779 |
| 26  | 2.3775 | 146 | 2.3778 | 362  | 2.3779 |
| 42  | 2.3773 | 160 | 2.3778 | 458  | 2.3780 |
| 58  | 2.3774 | 170 | 2.3778 | 506  | 2.3780 |
| 74  | 2.3775 | 186 | 2.3778 | 666  | 2.3781 |
| 106 | 2.3777 | 218 | 2.3779 | 746  | 2.3781 |
| 122 | 2.3777 | 250 | 2.3780 | 1010 | 2.3781 |

Tableau III-2: K<sub>III</sub> en fonction de m pour p=5 (1/4 de cercle) avec moindres carrés

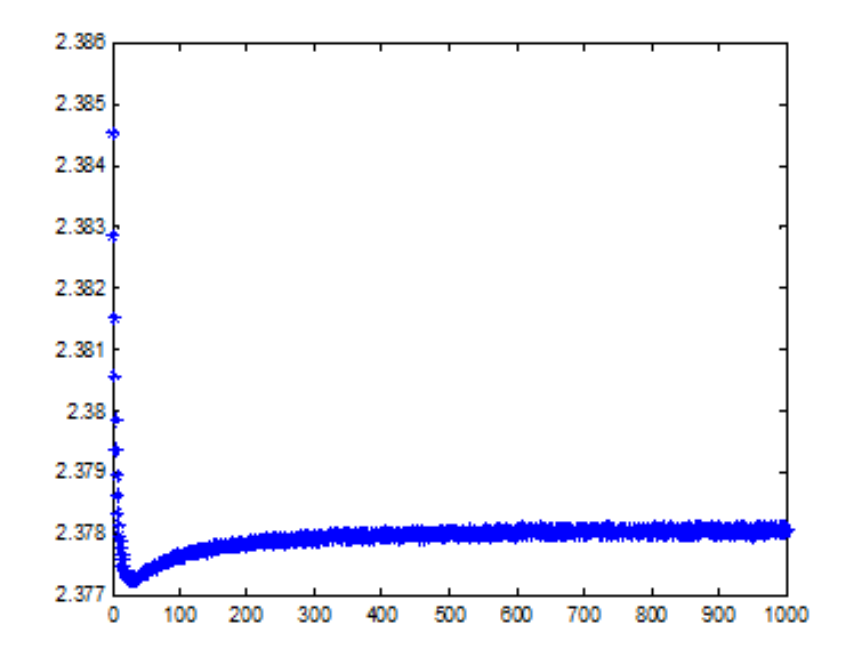

Figure III-1:  $K_{III}$  en fonction de m pour p=5 (1/4 de cercle) avec moindres carrés

Nous constatons, pour  $p=5$ , une convergence du  $K_{III}$  vers la valeur de 2.3781 à partir de m=666.

| m   | Fic    | m    | Fic    |
|-----|--------|------|--------|
| 13  | 2.1520 | 513  | 2.3655 |
| 113 | 2.4084 | 613  | 2.3073 |
| 213 | 2.3882 | 713  | 2.5088 |
| 313 | 2.3723 | 813  | 2.3112 |
| 413 | 2.5940 | 1012 | 2.4133 |

Tableau III-3: K<sub>III</sub> en fonction de m pour p=6 (1/4 de cercle) avec moindres carrés

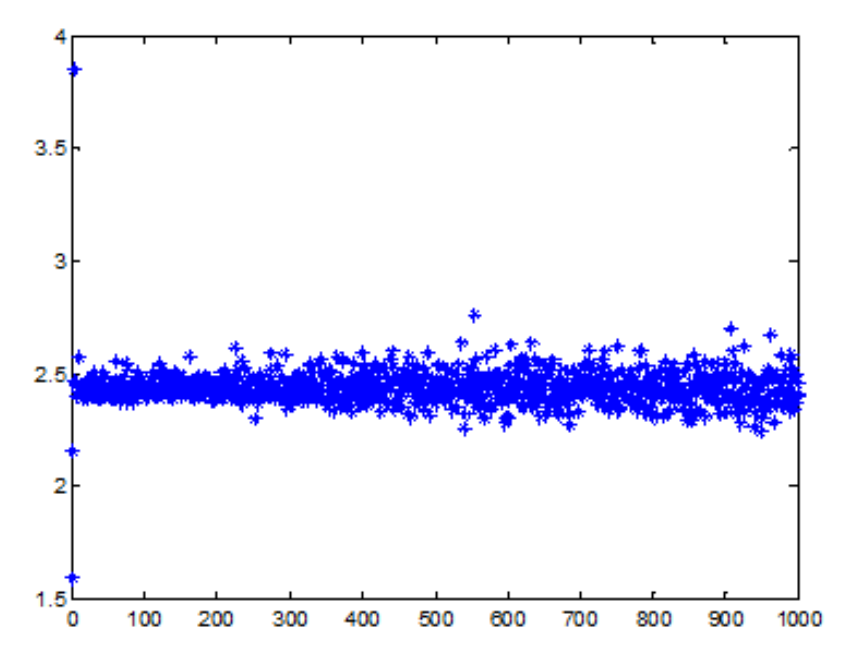

Figure III-2: K<sub>III</sub> en fonction de m pour p=6 (1/4 de cercle) avec moindres carrés

Nous constatons pour p=6, une instabilité et une absence de convergence du  $K_{III}$ . La programmation des calculs numériques, par les deux méthodes, a été effectuée avec le langage de programmation MATLAB (voir Annexe 3).

#### **III-2 ½ cercle :**

Nous commençons d'abord avec la méthode « sans moindres carrés ».Nous calculons le FIC pour différentes valeurs de p. Les résultats obtenus sont affichés sur le tableau III-4. Les positions des points de collocation sont calculées avec la formule suivante :

 $\theta_a = \frac{\pi}{a}$  $\frac{nq}{m+1}$  **q=1..m,**  $\theta \in [0,\pi[$  **III-2** 

| P | m  | Fic           |
|---|----|---------------|
| ı | 2  | 3.1783        |
| 2 | 4  | 2.9105        |
| 3 | б  | 7.9540        |
| 4 | 8  | 108.6241      |
| 5 | 10 | $2.8709e+03$  |
| б | 12 | 9.8381e+04    |
| 7 | 14 | $3.9922e+0.6$ |
| 8 | 16 | $1.8357e+08$  |
| 9 | 18 | 9.2288e+09    |

Tableau III-4:  $K_{III}$  en fonction de m (p=2, 1/2 cercle) avec moindres carrés

Nous constatons une variation instable du  $K_{III}$  en fonction de p, et par conséquent une absence de convergence. Ce phénomène est due à une instabilité numérique (la matrice se rapproche de la singularité lorsque p augmente).

A partir de p=2 (début de l'instabilité) nous avons effectué une autre série de calculs avec la méthode des moindres carrés. Les résultats obtenus sont présentés dans le tableau ci-dessous :

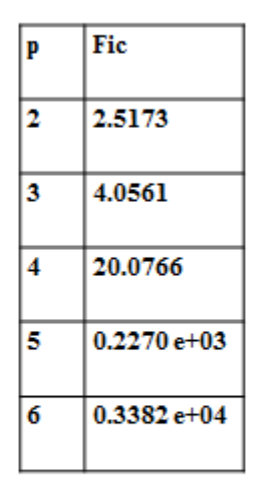

Tableaux III-5: K<sub>III</sub> en fonction de p (1/2 cercle) avec moindres carrés

Nous nous sommes arrêtés dans les calculs à la valeur p=6 car nous avons constaté qu'il n'y a pas de convergence au-delà de cette valeur (la matrice se rapproche de la singularité). A titre d'exemple, nous présentons ci-dessous les détails des résultats pour p=2. Les détails pour les autres valeurs de p sont présentés dans l'Annexe 4.

| m   | Fic    | m   | Fic    | m    | Fic    |
|-----|--------|-----|--------|------|--------|
| 5   | 2.8093 | 308 | 2.5200 | 685  | 2.5179 |
| 20  | 2.5778 | 340 | 2.5196 | 775  | 2.5177 |
| 52  | 2.5391 | 404 | 2.5190 | 830  | 2.5176 |
| 100 | 2.5280 | 452 | 2.5187 | 893  | 2.5175 |
| 132 | 2.5251 | 516 | 2.5184 | 962  | 2.5174 |
| 212 | 2.5217 | 548 | 2.5183 | 980  | 2.5173 |
| 244 | 2.5210 | 613 | 2.5181 | 1004 | 2.5173 |

Tableau III-6: K<sub>III</sub> en fonction de m (p=2, 1/2 cercle) avec moindres carrés

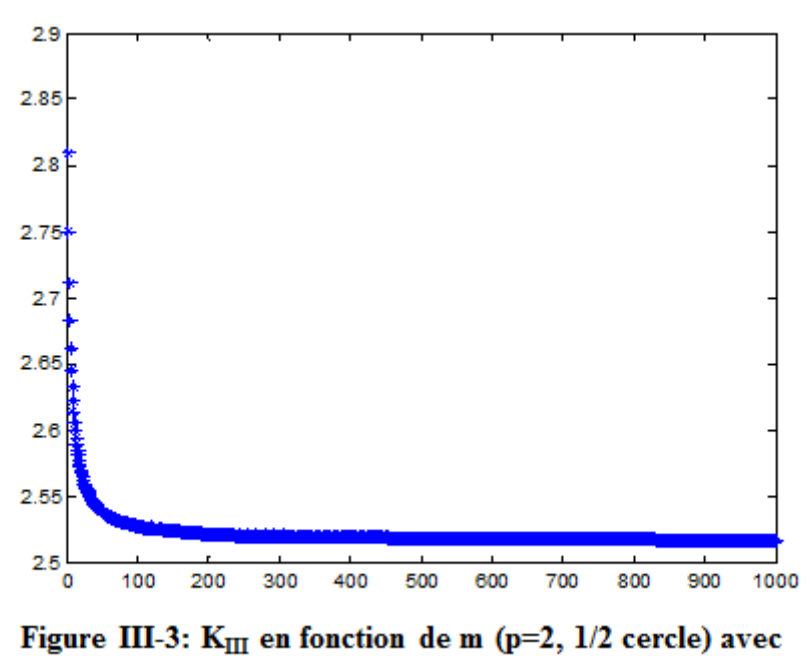

moindres carrés

Les programmes MATLAB sont également en (annexe 4).

#### **III-3 ¾ cercle :**

Nous commençons d'abord avec la méthode « sans moindres carrés ».Nous calculons le FIC pour différentes valeurs de p. Les résultats obtenus sont affichés sur le tableau III-7. Les positions des points de collocation sont calculées avec la formule suivante :

$$
\theta_q = \frac{3\pi q}{2(m+1)} - \frac{\pi}{2}, q = 1 \dots m, \theta \in \left[ -\frac{\pi}{2}, \pi \right[ \qquad \qquad III-3
$$

| Fic<br>Fic<br>m<br>m<br>p<br>p<br>2<br>10<br>ı<br>3.5449<br>20<br>411.7235<br>2<br>11<br>22<br>4<br>2.4402<br>$2.983e+03$<br>3<br>6<br>12<br>24<br>2.2782<br>4<br>13<br>8<br>26<br>2.2331<br>5<br>10<br>14<br>2.2611<br>28<br>6<br>12<br>15<br>2.5072<br>30<br>7<br>14<br>16<br>3.8792<br>32<br>8<br>17<br>16<br>11.9474<br>34<br>9<br>18<br>63.159 |  |  |               |
|----------------------------------------------------------------------------------------------------|--|--|---------------|
|                                                                                                    |  |  |               |
|                                                                                                    |  |  |               |
|                                                                                                    |  |  |               |
|                                                                                                    |  |  | 2.1823 e+04   |
|                                                                                                    |  |  | $1.7029e+0.5$ |
|                                                                                                    |  |  | $1.3777e+06$  |
|                                                                                                    |  |  | $1.1501e+07$  |
|                                                                                                    |  |  | $9.8084e+07$  |
|                                                                                                    |  |  | $8.6413e+08$  |
|                                                                                                    |  |  |               |

Tableau III-7: K<sub>III</sub> en fonction de p (3/4 de cercle) sans moindres carrés

Nous constatons une variation instable du  $K_{III}$  en fonction de p, et par conséquent une absence de convergence. Ce phénomène est due à une instabilité numérique (la matrice se rapproche de la singularité lorsque p augmente).

A partir de p=4 (début de l'instabilité) nous avons effectué une autre série de calculs avec la méthode des moindres carrés. Les résultats obtenus sont présentés dans le tableau ci-dessous :

| p  | Fic        |
|----|------------|
| 4  | 2.1405     |
| 5  | 2.1474     |
| б  | 2.1690     |
| 7  | 2.2309     |
| 8  | 2.4153     |
| 9  | 2.9898     |
| 10 | 4.8649     |
| 11 | 0.0111e+03 |

Tableaux III-8: K<sub>III</sub> en fonction de p (3/4 de cercle) avec moindres carrés

Nous nous sommes arrêtés dans les calculs à la valeur p=11 car nous avons constaté qu'il n'y a pas de convergence au-delà de cette valeur (la matrice se rapproche de la singularité). A titre d'exemple, nous présentons ci-dessous les détails des résultats pour p=4. Les détails pour les autres valeurs de p sont présentés dans l'Annexe 5. Les programmes MATLAB sont également en (annexe 5).

| m   | Fic    | m   | Fic    | m    | Fic    |
|-----|--------|-----|--------|------|--------|
| 9   | 2.2184 | 200 | 2.1428 | 502  | 2.1411 |
| 24  | 2.1651 | 232 | 2.1424 | 552  | 2.1410 |
| 40  | 2.1547 | 264 | 2.1421 | 616  | 2.1409 |
| 56  | 2.1504 | 296 | 2.1419 | 696  | 2.1408 |
| 72  | 2.1481 | 344 | 2.1416 | 784  | 2.1407 |
| 104 | 2.1455 | 392 | 2.1414 | 896  | 2.1406 |
| 152 | 2.1438 | 456 | 2.1412 | 1008 | 2.1405 |
|     |        |     |        |      |        |

Tableau III-9: K<sub>III</sub> en fonction de m (p=4, 3/4 de cercle) avec moindres carrés

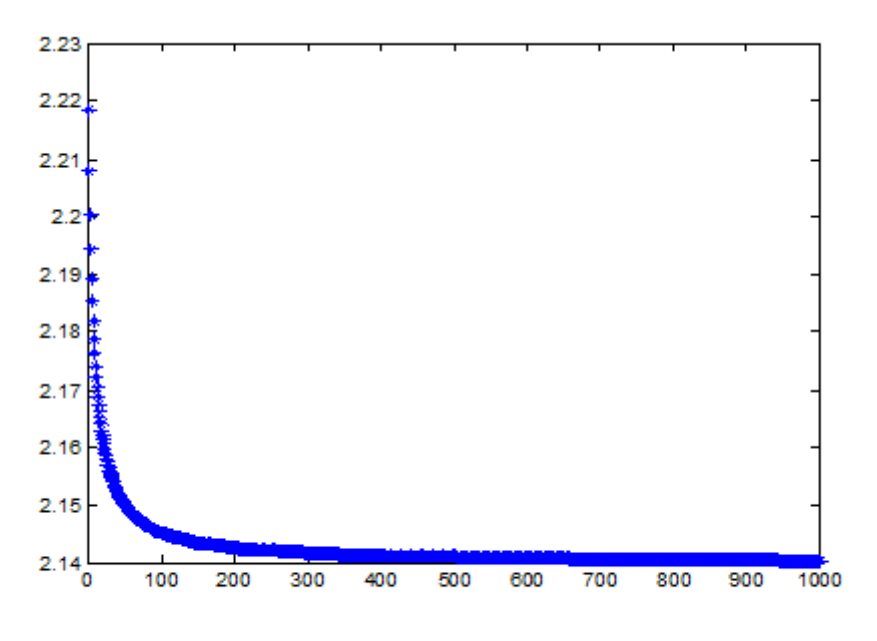

Figure III-4:  $K_{III}$  en fonction de m (p=4, 3/4 de cercle) avec moindres carrés

### **Conclusion :**

Nous constatons que lorsque les points de collocation sont pris sur une partie de la frontière, les résultats numériques présentent des instabilités, et le K<sub>III</sub> ne converge pas. La raison de cette instabilité numérique nous est inconnue pour l'instant. Nous concluons que pour éviter ce problème, il faut choisir les points de collocation sur toute la frontière du domaine.

### **Conclusion générale :**

Ce travail a pour but l'application de la méthode de la méthode de collocation de frontière pour le calcul du FIC dans le cas de l'élasticité anti-plane. Notre point de départ est un exemple traité par **A.T.ZEHNDER [7].** 

Nous avons calculé le FIC avec et sans les moindres carrés en choisissant des points de collocation uniformément répartis sur toute la frontière du domaine. Nous avons mis en évidence les avantages et les inconvénients des deux méthodes. Nous avons finalement constaté que les deux méthodes convergent vers le même résultat que celui obtenu par A.T. Zehnder [7].

Nous avons également étudié l'influence du choix de la répartition des points de collocation. Nous avons fait une comparaison entre les résultats obtenus en utilisant des points répartis sur toute la frontière du domaine, et les résultats obtenus en utilisant des parties différentes de la frontière. Les résultats ont montré une forte instabilité numérique dans le cas où les points de collocation ne sont pas répartis sur toute la frontière du domaine. Pour éviter ce problème, il est donc nécessaire d'utiliser toute la frontière du domaine.

Les perspectives que nous pouvons dégager pour la poursuite de ce travail sont les suivantes :

- Traiter d'autres problèmes en mode III.
- Reprendre le même exemple en modes I et II.

Bibliographie :

[1] Ba DANH LE- thèse pour obtenir le grade de docteur de l'université de Strasbourg-MODELISATIO DISCRETE EN MECANIQUE DE LA RUPTURE DES MATERIAUX FRAGILES INSA (2013)

[2] Pierre-Olivier Bouchard thèse pour obtenir le grade de docteur de l'Ecole Nationale Supérieure des Mines de Paris Spécialité « Sciences et Génie des Matériaux »- CONTRIBUTION A LA MODELISATION NUMERIQUE EN MECANIQUE DE LA RUPTURE ET STRUCTURES MULTIMATERIAUX (2000)

[3] Hoai Nam LE thèse pour obtenir le grade de docteur de l'Ecole Nationale Supérieure DE MECANIQUE ET D'AEROTECHNIQUE- ETUDE DE LA PROPAGATION D'UNE FISSURE SOUS CHARGEMENT THERMIQUE CYCLIQUE INDUISANT UN GRADIENT DE TEMPERATUR DANS L'EPAISSEUR (2006)

[4] Shixiang MA- thèse pour obtenir le grade de docteur de l'université BLAISE PASCAL – Clermont II – PROPAGATION DE FISSURE EN MODE MIXTE DANS UN MILIEU ELASTO-PLASTIQUE AVEC PRISE EN COMPTE DES CONTRAINTES RESIDUELLES (2005)

[5] Elie Raphaël- Méthodes Mathématiques E.S.P.C.I (2012-2013)

[6] cours Mr H.Ferdjani-mécanique de la rupture- USDB (2013)

[7] Alan T.Zehnde,PH.D "Lecture Notes on Fracture Mechanics" Departement of Theoretical and Applied Mechanics Cornell univesity, Ithaca, NY 14853, (2007)

[8] ESIAL - Mathématiques Numériques 2007 - 2008 - Tony Bourdier

[9] METHODES NUMERIQUES- Manfred GILLI- D´département d'´économétrie Université de Genève Version : 25 mars 2006

Les tableaux et figures jusqu'à la stabilisation du FIC

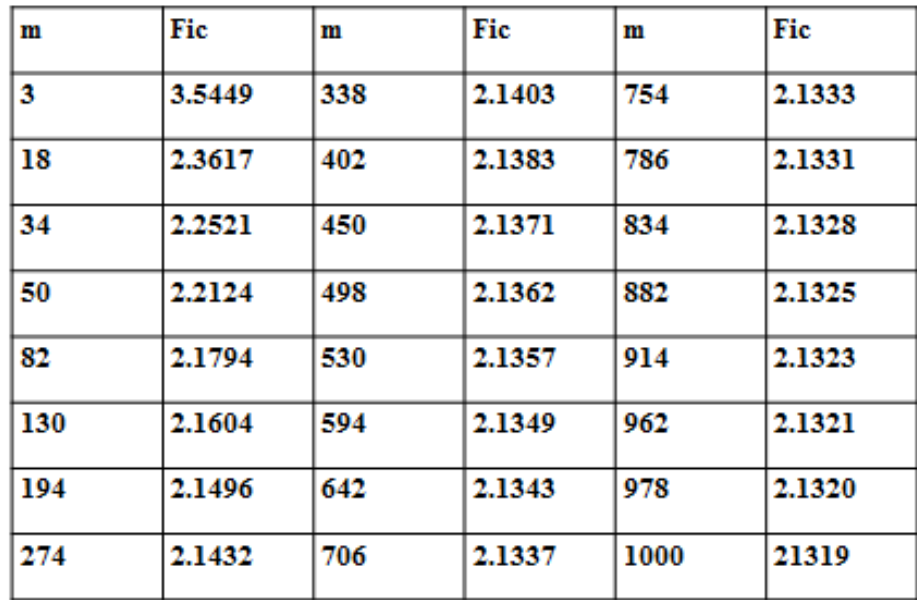

Tableau: de valeur de convergence du fic en fonction de m de cercle pour p=1

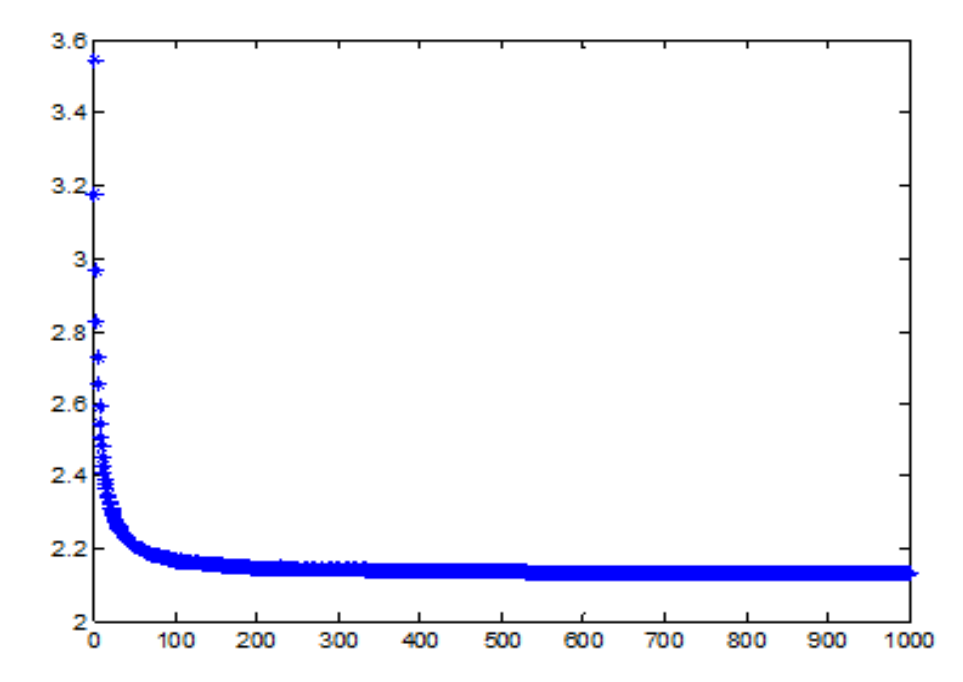

Figure: de valeur de convergence du fic en fonction de m de cercle pour p=1

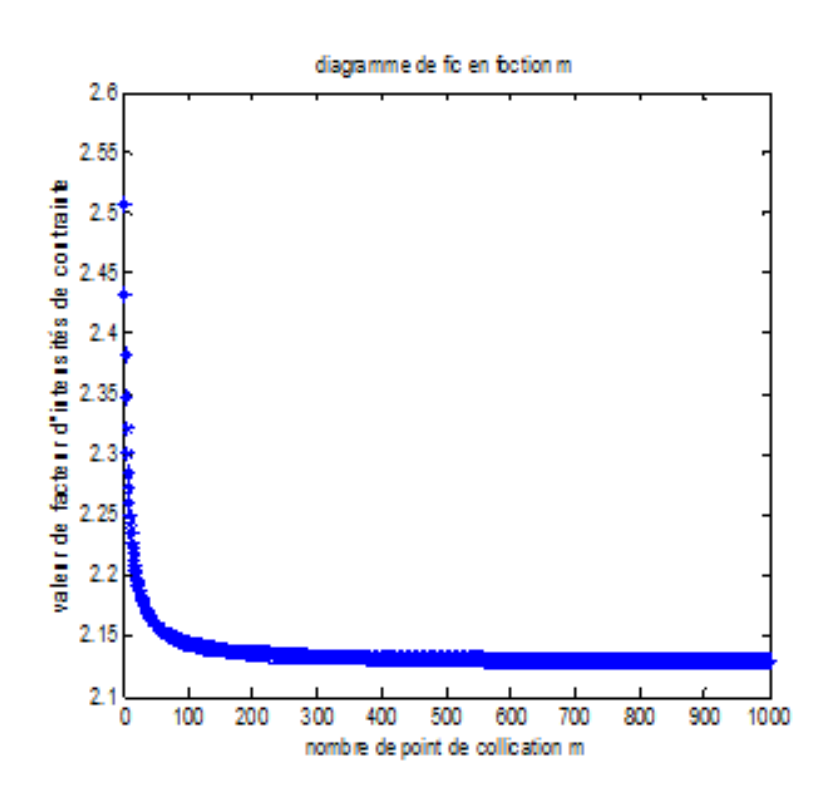

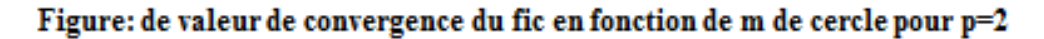

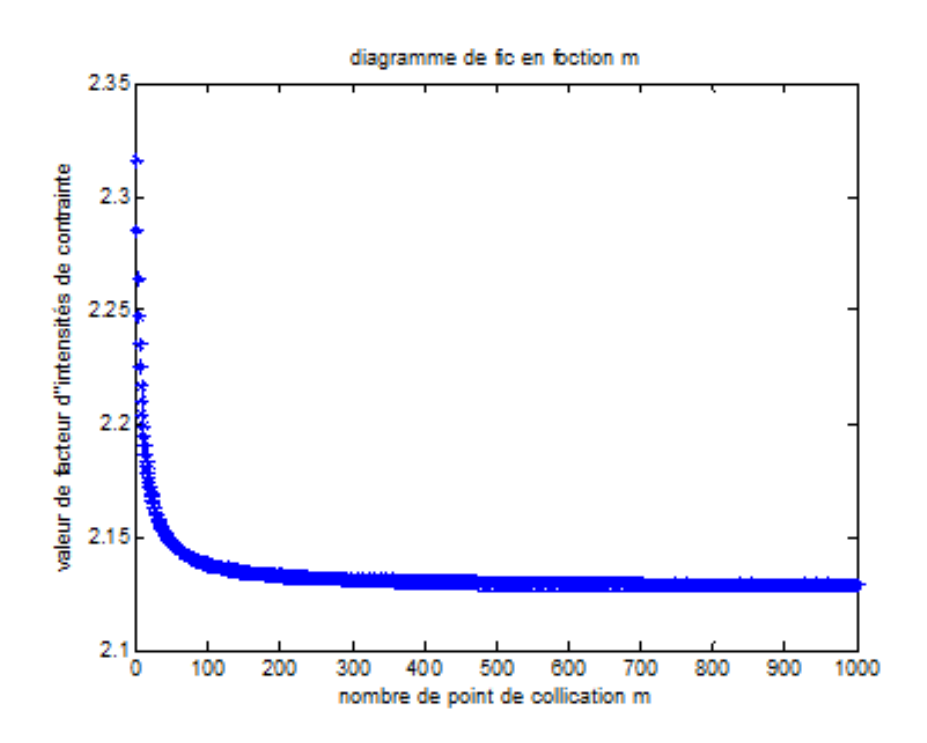

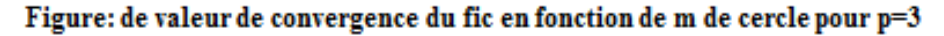

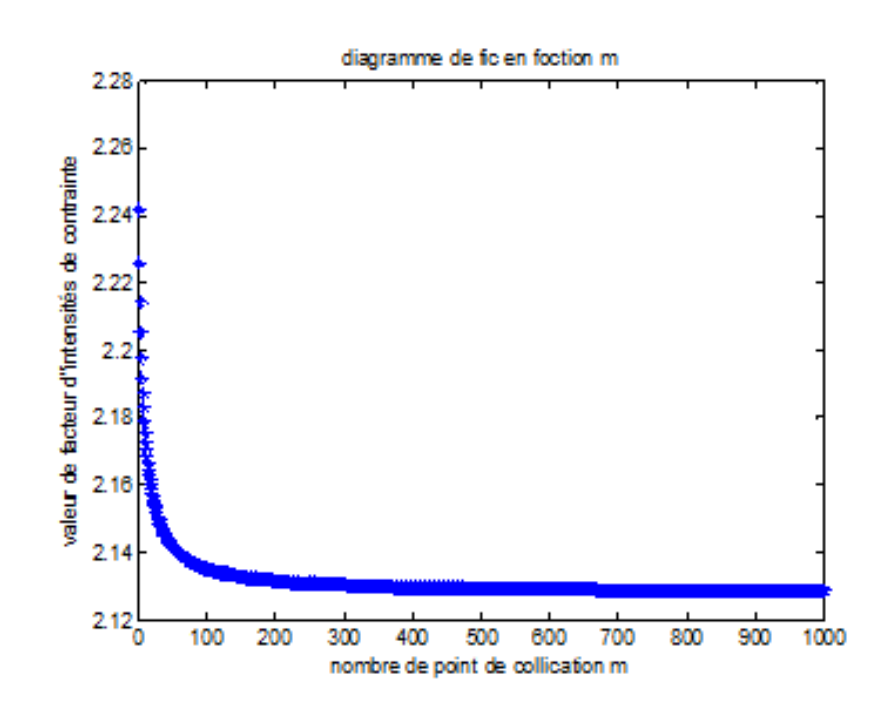

Figure: de valeur de convergence du fic en fonction de m de cercle pour p=4

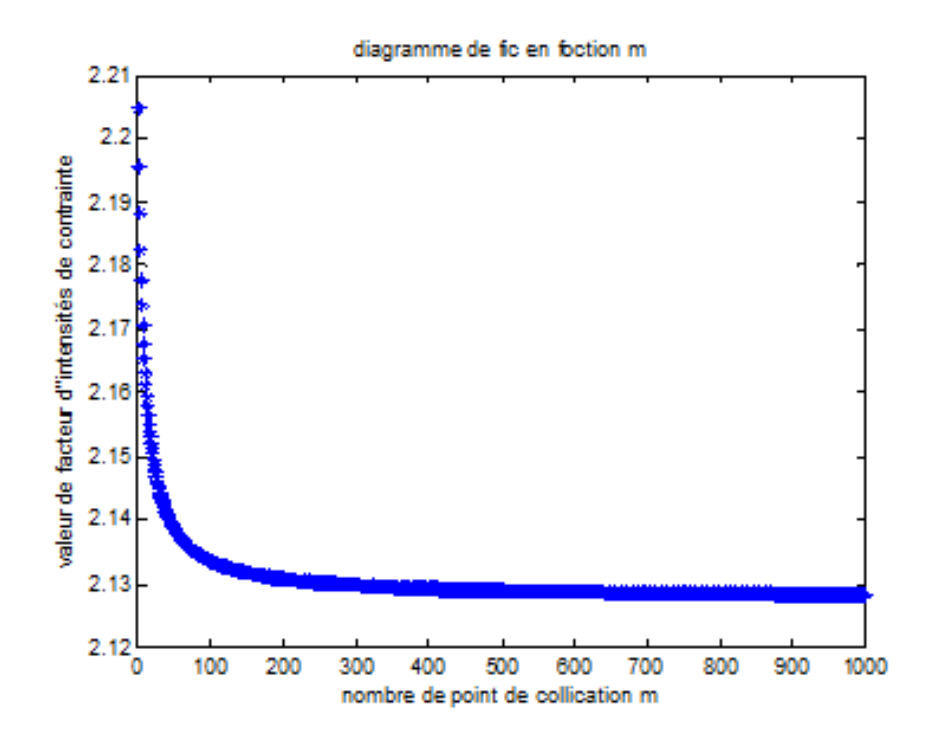

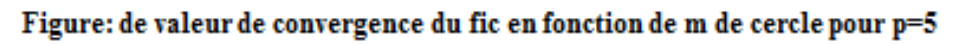

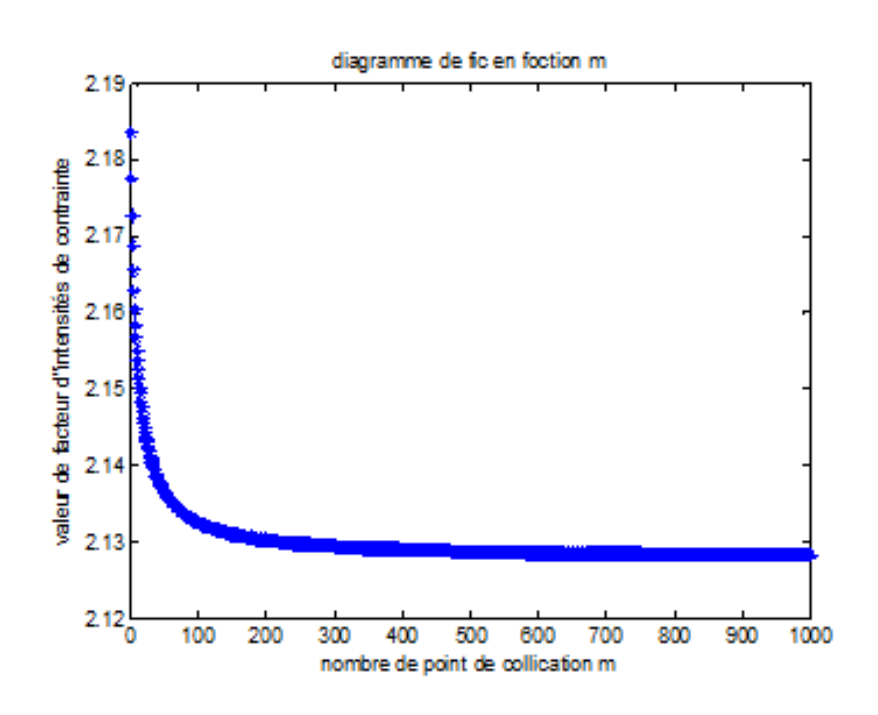

Figure: de valeur de convergence du fic en fonction de m de cercle pour p=6

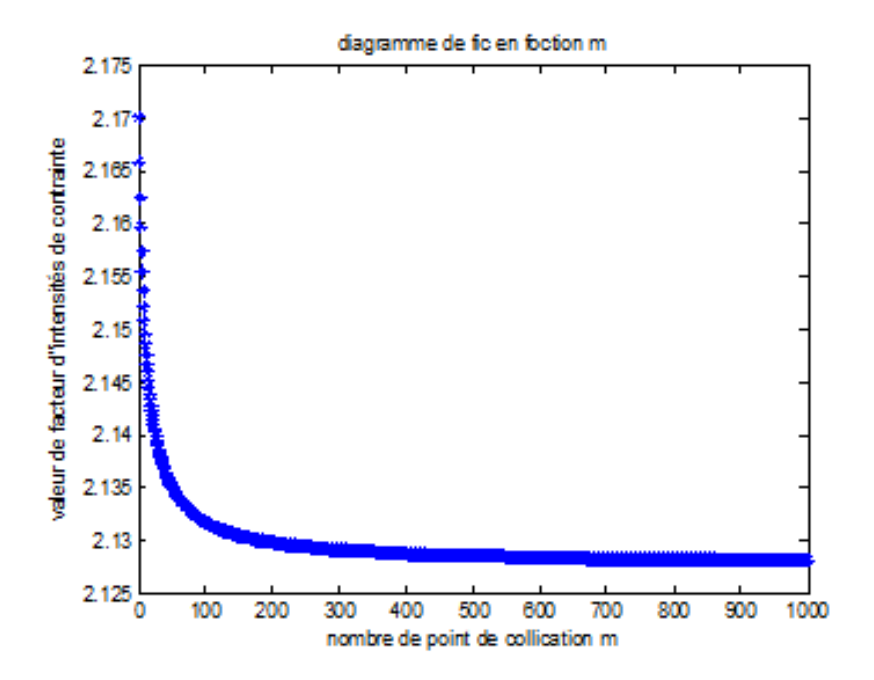

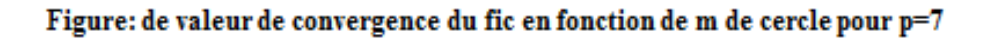

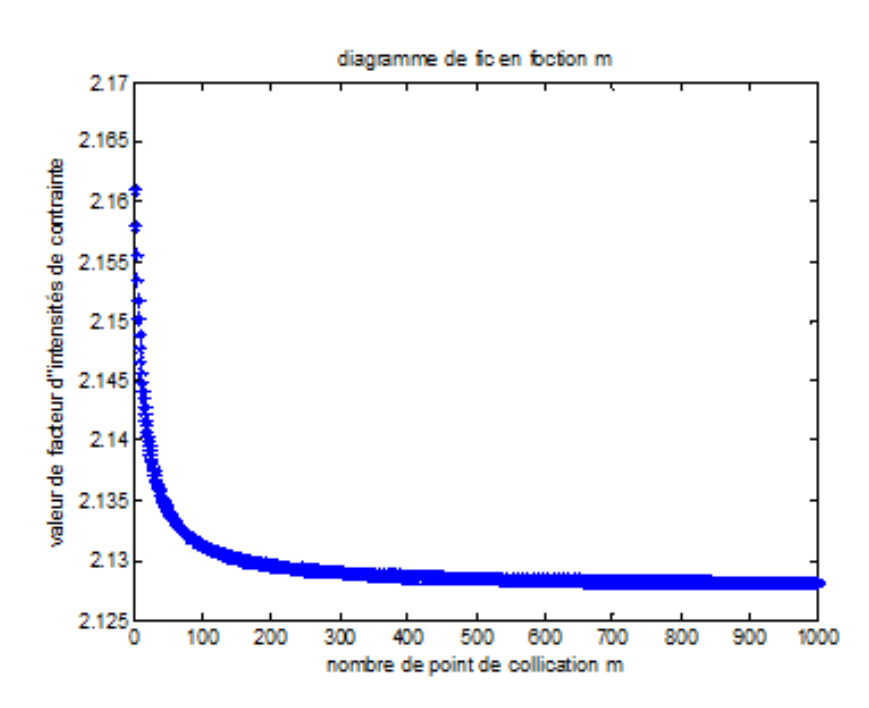

Figure: de valeur de convergence du fic en fonction de m de cercle pour p=8

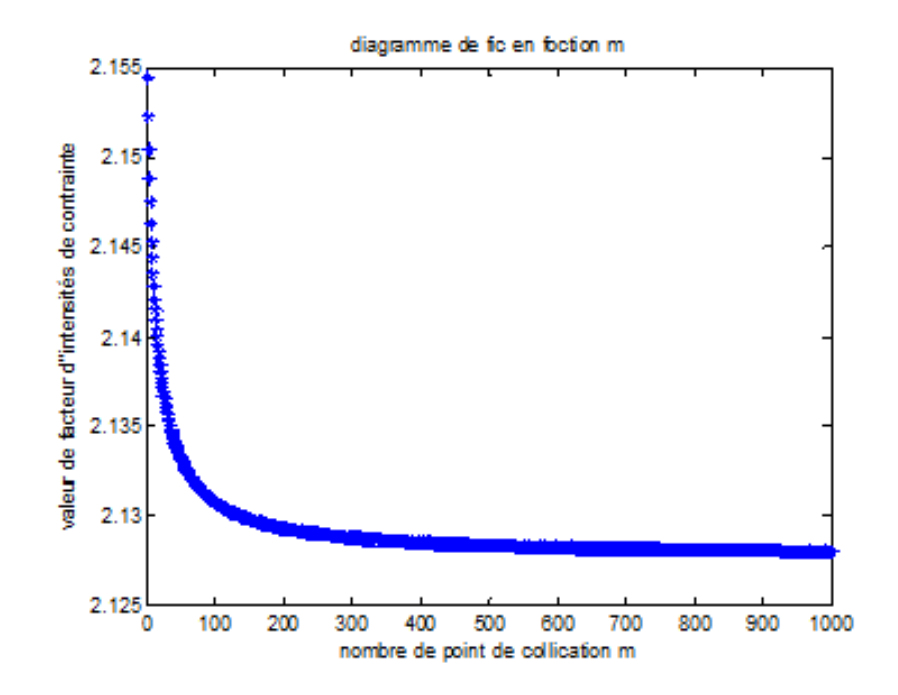

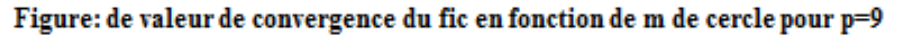

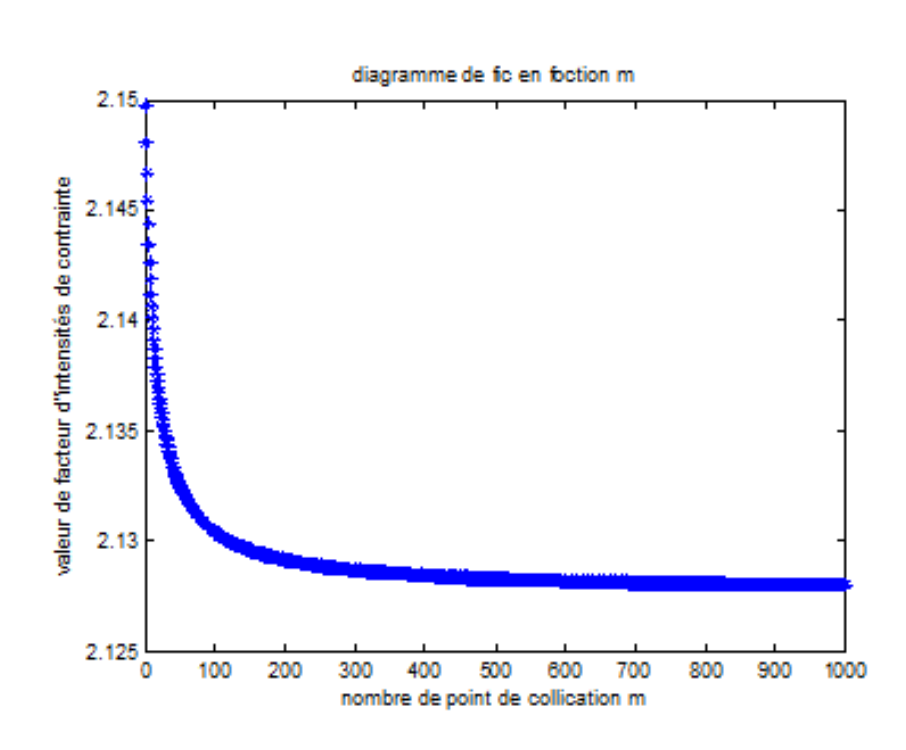

Figure: de valeur de convergence du fic en fonction de m de cercle pour p=10

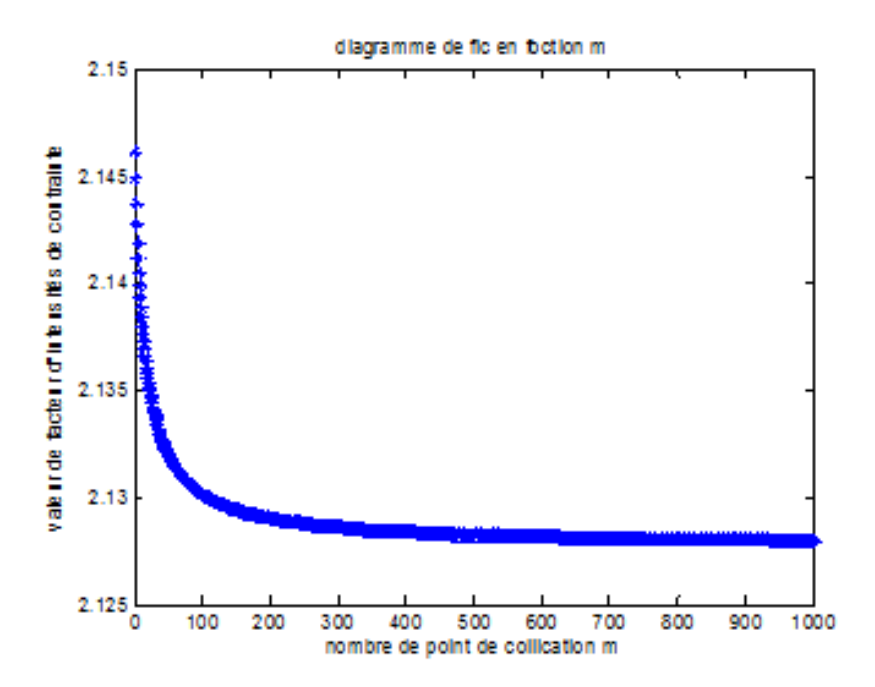

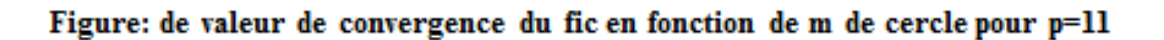

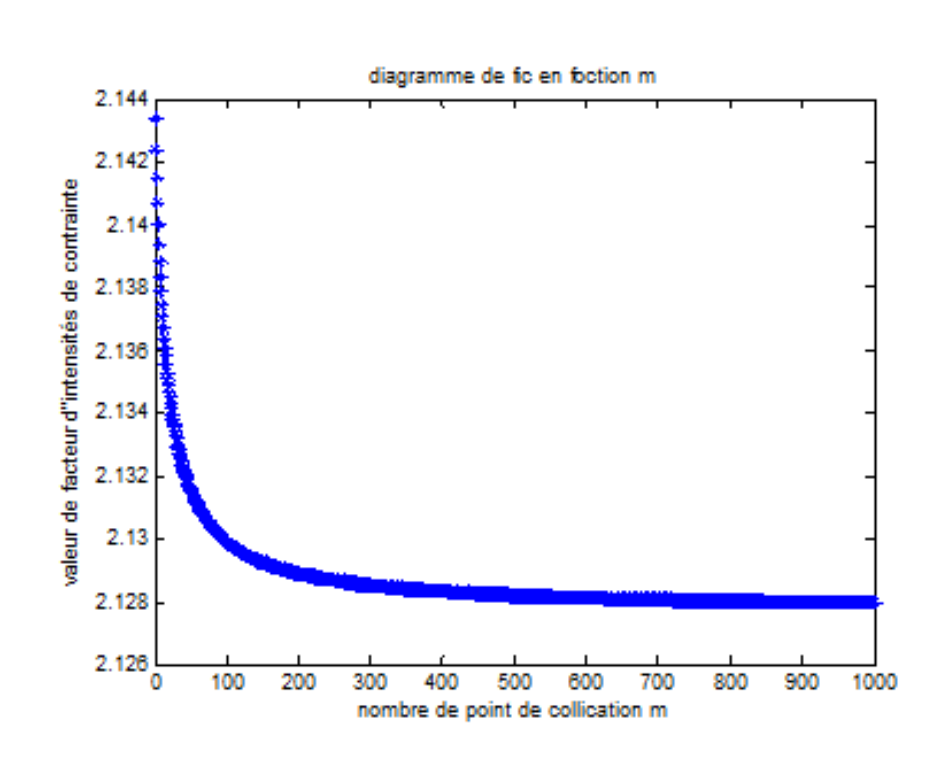

Figure: de valeur de convergence du fic en fonction de m de cercle pour p=12

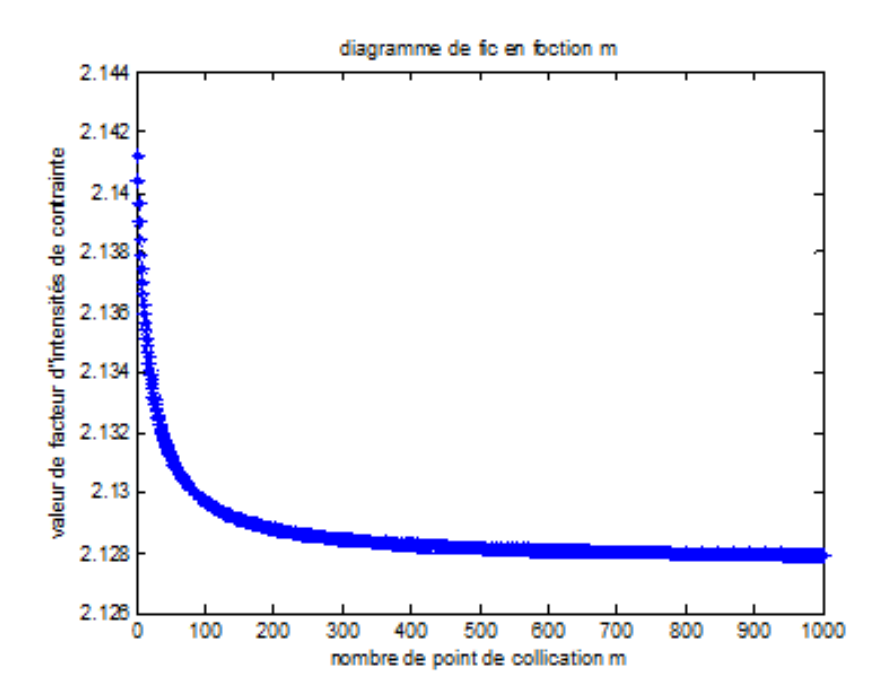

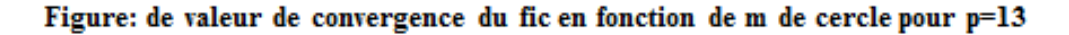

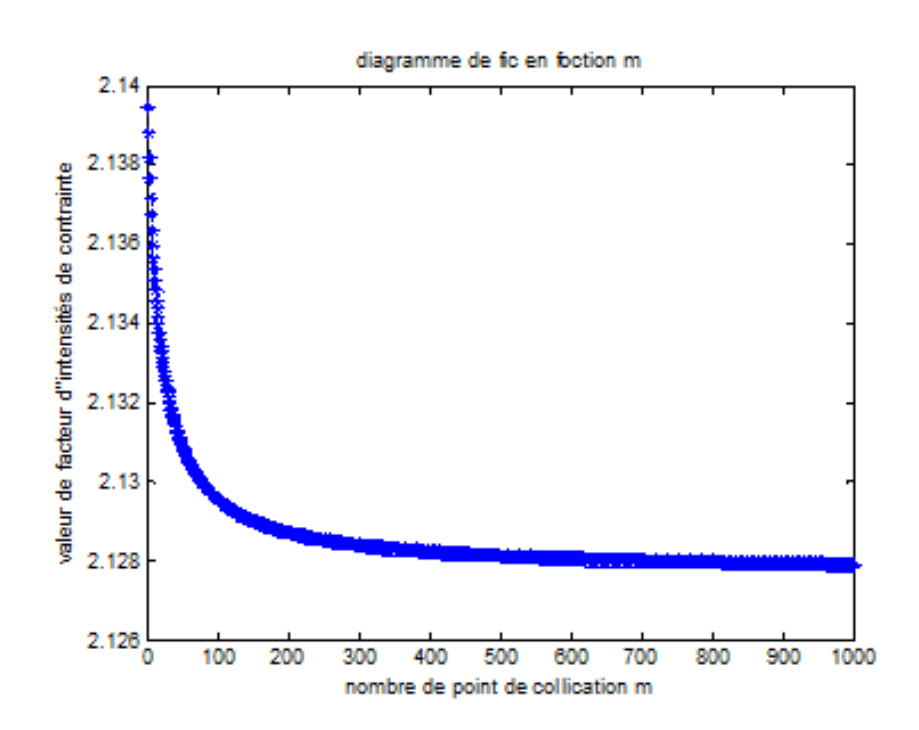

Figure: de valeur de convergence du fic en fonction de m de cercle pour p=14

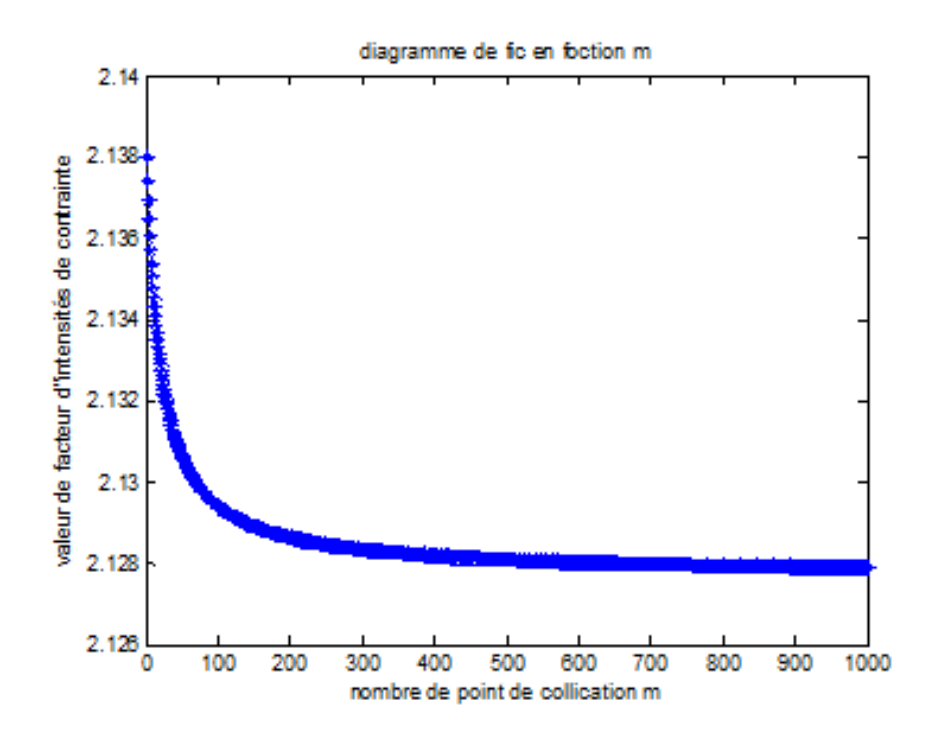

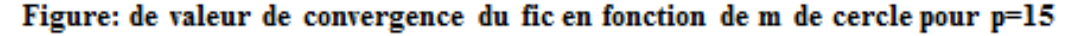

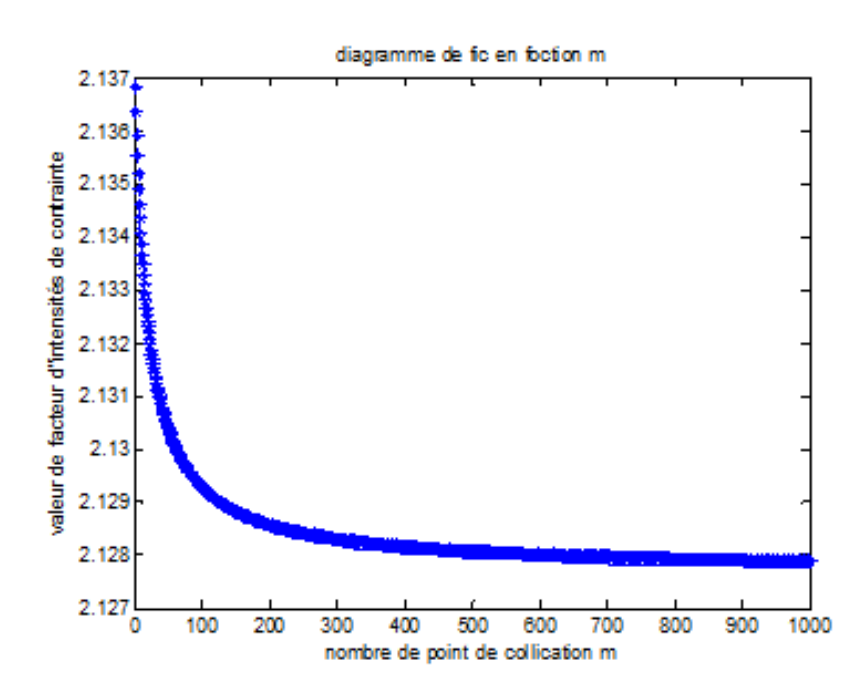

Figure: de valeur de convergence du fic en fonction de m de cercle pour p=16

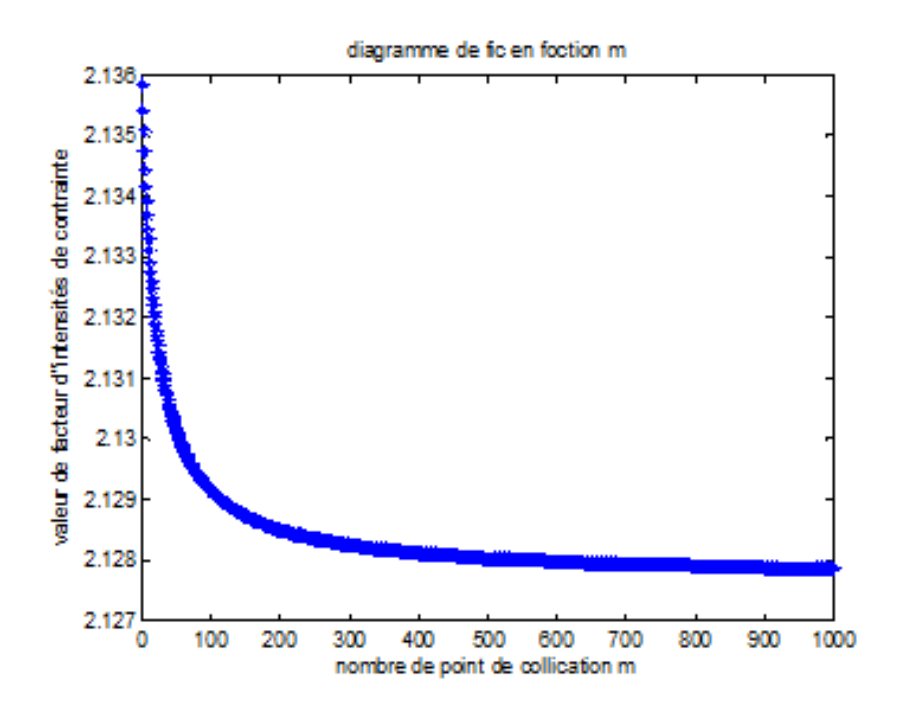

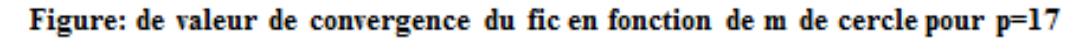

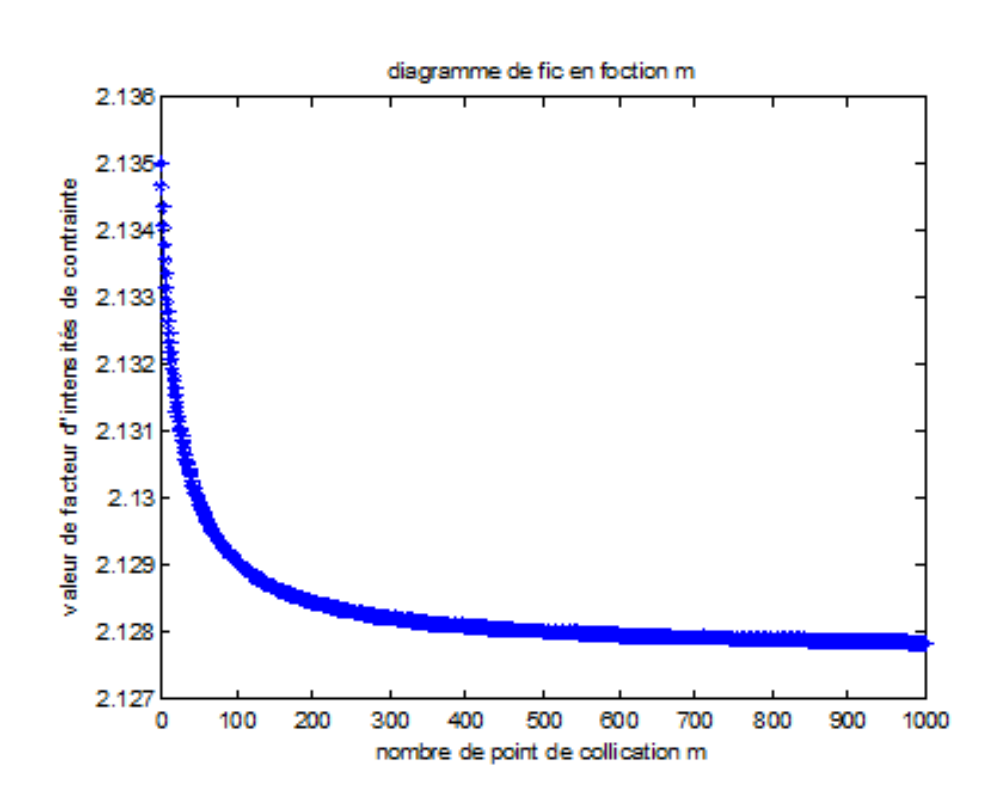

Figure: de valeur de convergence du fic en fonction de m de cercle pour p=18

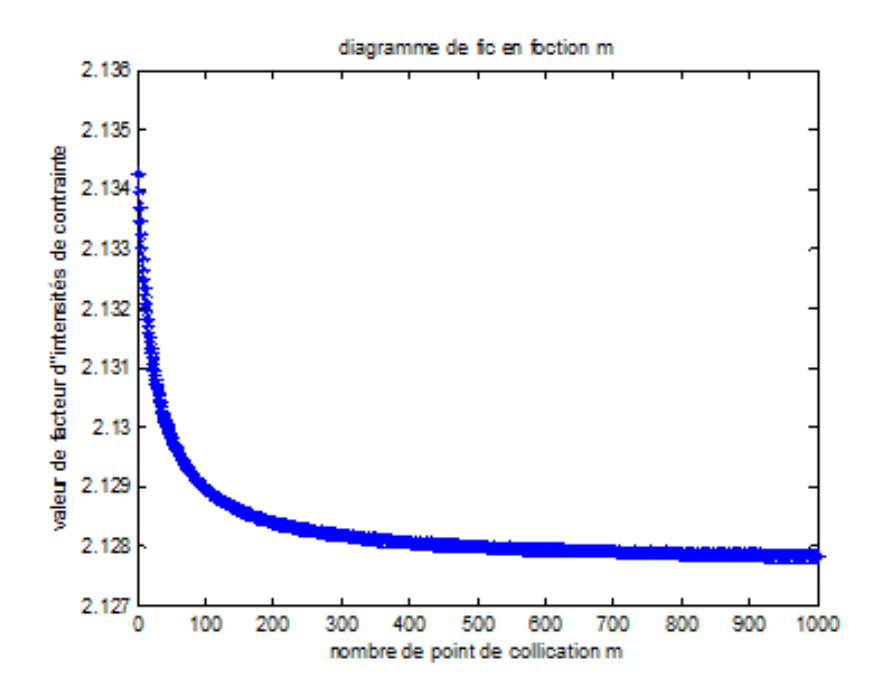

Figure: de valeur de convergence du fic en fonction de m de cercle pour p=19

| m   | Fic    | m   | Fic    | m    | Fic    |
|-----|--------|-----|--------|------|--------|
| 101 | 2.1287 | 204 | 2.1280 | 596  | 2.1278 |
| 104 | 2.1286 | 272 | 2.1279 | 676  | 2.1278 |
| 111 | 2.1285 | 373 | 2.1279 | 740  | 2,1278 |
| 119 | 2.1284 | 405 | 2,1279 | 800  | 2.1278 |
| 130 | 2.1283 | 425 | 2,1279 | 898  | 2,1278 |
| 146 | 2.1282 | 426 | 2.1278 | 948  | 2,1278 |
| 169 | 2.1281 | 484 | 2.1278 | 1100 | 2,1278 |

Tableau: de valeur de convergence du fic en fonction de m de cercle pour p=50

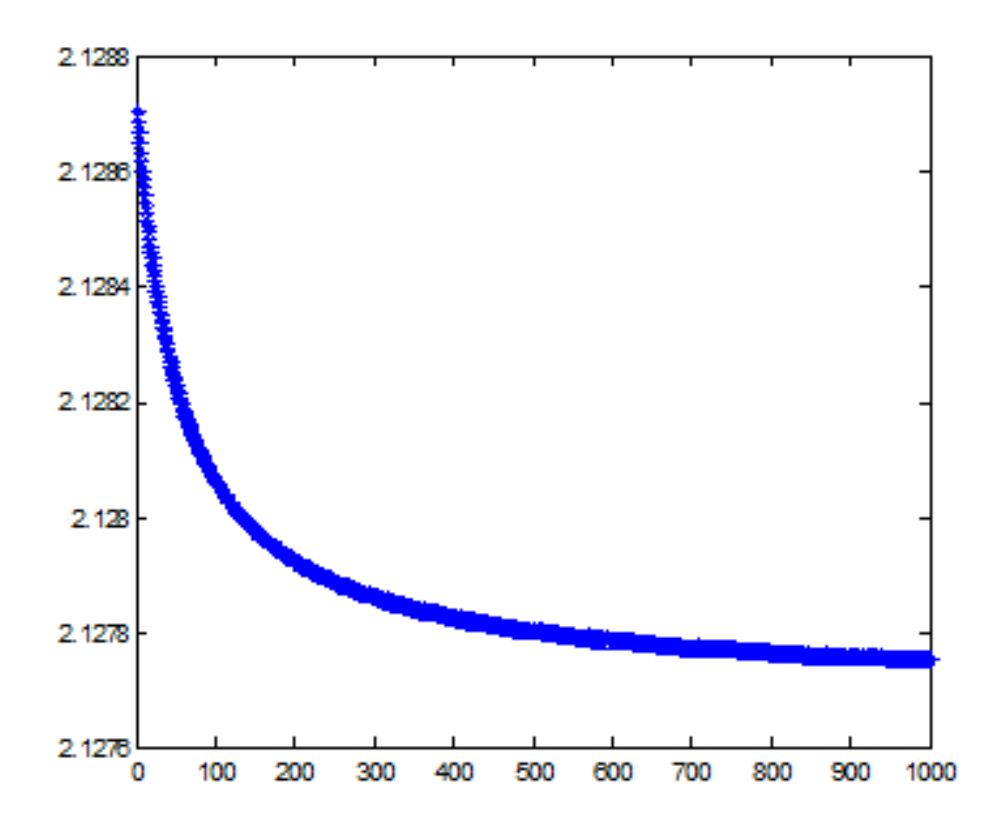

Figure: de valeur de convergence du fic en fonction de m de cercle pour p=50

```
%programme pour le calcul du facteur d'intensité de contrainte pour le cercle en 
utilisant la methode des moindres carrés
clc
clear
syms H a
%cnstuire systeme d'equation lineaire
p=20
m=2*p+a;
r=1
for a=1:1000
for q=1:2*p+a
   teta(q)=q*2*pi/(2*p+a+1)-pi;
  T(q)=sin(teta(q)); for N=1:p
     u(q,N)=r^(-3/2+N)*sin((-1/2+N)*teta(q));
     e(q,N)=r^(N-1)*cos(N*teta(q));
     H=[u,e];
   end
end
%algorithme moindre carre
G=H'*H;
Z=H'*T';
%resolution systeme lineare par la methode directe
c=inv(G)*Z;
%calcul le FIC
fic(a)=c(1)*sqrt(2*pi)end
a=1:1000;
plot(a,fic(a),'b*')
xlabel('nombre de point de collication m')
ylabel('valeur de facteur d"intensités de contrainte')
title('diagramme de fic en foction m')
```

```
%programme pour le calcul du facteur d'intensité de contrainte pour le cercle sans la methode 
de moindre carre 
clc
clear
syms H
%cnstuire systeme d'equation lineaire
p=129
m=2*pr=1for q=1:mteta(q)=q*2*pi/(m+1)-pi;
  T(q) = sin(teta(q));for N=1:pu(q,N)=r^2(-3/2+N)*sin((-1/2+N)*teta(q));e(q,N)=r^{(N-1)*}cos(N*teta(q));H=[u,e]; end
end
%resolution systeme lineare par la methode directe
C=inv(H)*T;
%calcul le FIC
fic=C(1)*sqrt(2*pi)
```
### **Programme pour le calcul du facteur d'intensité de contrainte pour le ¼ cercle sans la méthode des moindres carrés :**

```
clc
clear
syms H
p=5m=2*pr=1for q=1:m
  teta(q)=((q-1)*pi)/(2*(m-1));
  T(q) = sin(teta(q));for N=1:pu(q,N)=r^{\lambda}(-3/2+N)*sin((-1/2+N)*teta(q));e(q,N)=r^{(N-1)*}cos(N*teta(q));H=[u,e]; end
end
C=inv(H)*T;
fic=C(1)*sqrt(2*pi)
```
### **Programme pour le calcul du facteur d'intensité de contrainte pour le ¼ cercle par la méthode des moindres carrés :**

```
clc
clear
syms H a
p=5m=2*p+a;r=1for a=1:1000
for q=1:2^*p+ateta(q)=((q-1)*pi)/(2*(2*p+a-1));
  T(q) = sin(teta(q));for N=1:pu(q,N)=r^{(-3/2+N)*}\sin((-1/2+N)*teta(q));e(q,N)=r^{(N-1)*}cos(N*teta(q));H=[u,e]; end
end
G=H^*H;Z=H'*T';
c=inv(G)*Z;fic(a)=c(1)*sqrt(2*pi)
end
a=1:1000;
plot(a, fic(a), 'b^*)
```
### **Programme pour le calcul du facteur d'intensité de contrainte pour le ½ cercle sans la méthode des moindres carrés :**

```
clc
clear
syms H
p=2m=2*pr=1for q=1:m
  teta(q)=q*pi/(m+1);
  T(q) = \sin(\theta);
  for N=1:pu(q,N)=r^{\lambda}(-3/2+N)*sin((-1/2+N)*teta(q));e(q,N)=r^{(N-1)*}cos(N*teta(q));H=[u,e]; end
end
C=inv(H)*T;
fic=C(1)*sqrt(2*pi)
```
### **Programme pour le calcul du facteur d'intensité de contrainte pour le ½ cercle par la méthode des moindres carrés :**

```
clc
clear
syms H a
p=2m=2*p+a;r=1for a=1:1000
for q=1:2*p+ateta(q)=q^*pi/(2^*p+a+1);T(q) = \sin(\theta);
  for N=1:pu(q,N)=r^{(-3/2+N)*}\sin((-1/2+N)*teta(q));e(q,N)=r^{(N-1)*}cos(N*teta(q));H=[u,e]; end 
end
G=H^*H;Z=H'*T';
c=inv(G)*Z;fic(a)=c(1)*sqrt(2*pi)
end
a=1:1000;
plot(a, fic(a), 'b^*)
```

| m   | Fic    | m    | Fic    |
|-----|--------|------|--------|
| 7   | 6.6418 | 507  | 4.0611 |
| 57  | 4.1576 | 557  | 4.0602 |
| 107 | 4.1027 | 607  | 4.0594 |
| 157 | 4.0851 | 657  | 4.0588 |
| 207 | 4.0763 | 707  | 4.0582 |
| 257 | 4.0712 | 757  | 4.0577 |
| 307 | 4.0678 | 807  | 4.0573 |
| 357 | 4.0654 | 857  | 4.0569 |
| 407 | 4.0636 | 907  | 4.0566 |
| 457 | 4.0622 | 1007 | 4.0561 |

Tableau : calcule de FIC en fonction de m de ½ de cercle avec la méthode des moindres carrés p=3

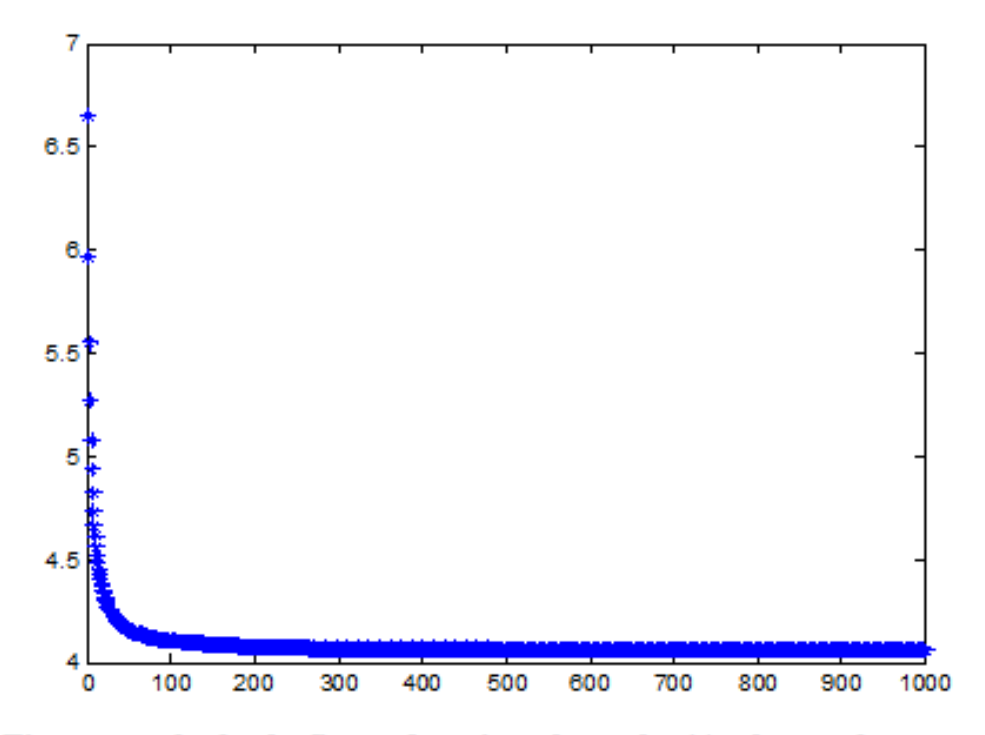

Figure : calcule de fic en fonction de m de 1/2 de cercle avec la méthode des moindres carrés p=3

| m   | Fic     | m    | Fic     |
|-----|---------|------|---------|
| 9   | 74.8271 | 509  | 20.1361 |
| 109 | 20.6791 | 609  | 20.1161 |
| 209 | 20.3268 | 709  | 20.1019 |
| 309 | 20.2188 | 909  | 20.0831 |
| 409 | 20.1667 | 1009 | 20.0766 |

Tableau : calcule de FIC en fonction de m de 1/2 de cercle avec la méthode des moindres carrés p=4

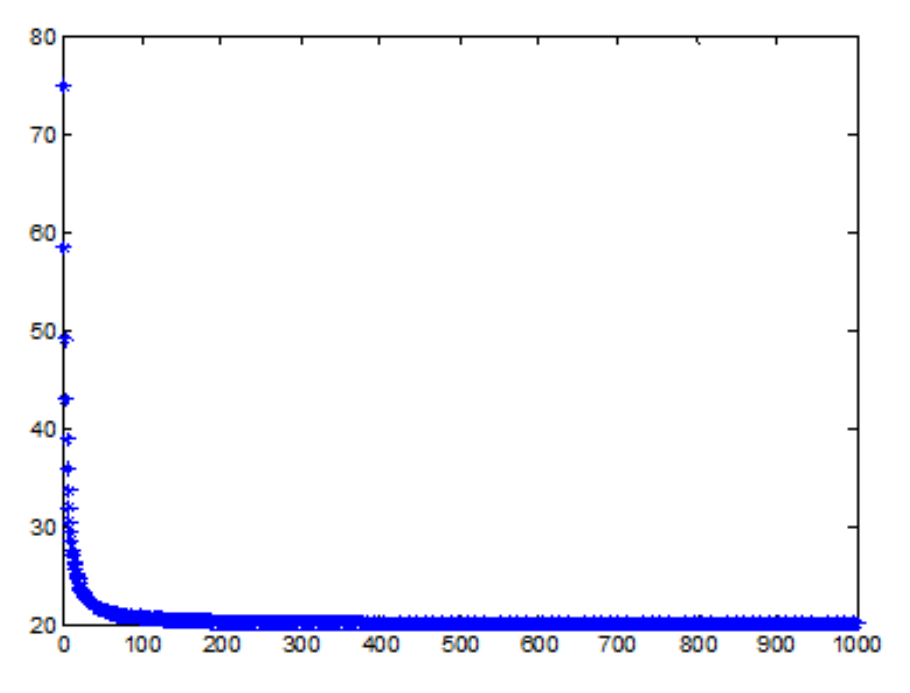

Figure : calcule de fic en fonction de m de 1/2 de cercle avec la méthode des moindres carrés p=4

| m            | Fic                  | m | Fic           |
|--------------|----------------------|---|---------------|
| $\mathbf{u}$ | 1.7447e+03 511       |   | $0.2279e+03$  |
| ш            | $0.2377$ e+03 611    |   | $0.2276$ e+03 |
| 211          | $0.2312e+03$ 711     |   | $0.2274$ e+03 |
| 311          | $0.2293$ e+03 811    |   | $0.2272e+03$  |
| 411          | $0.2284$ e+03   1011 |   | $0.2270e+03$  |

Tableau : calcule de FIC en fonction de m de 1/2 de cercle avec la méthode des moindres carrés p=5

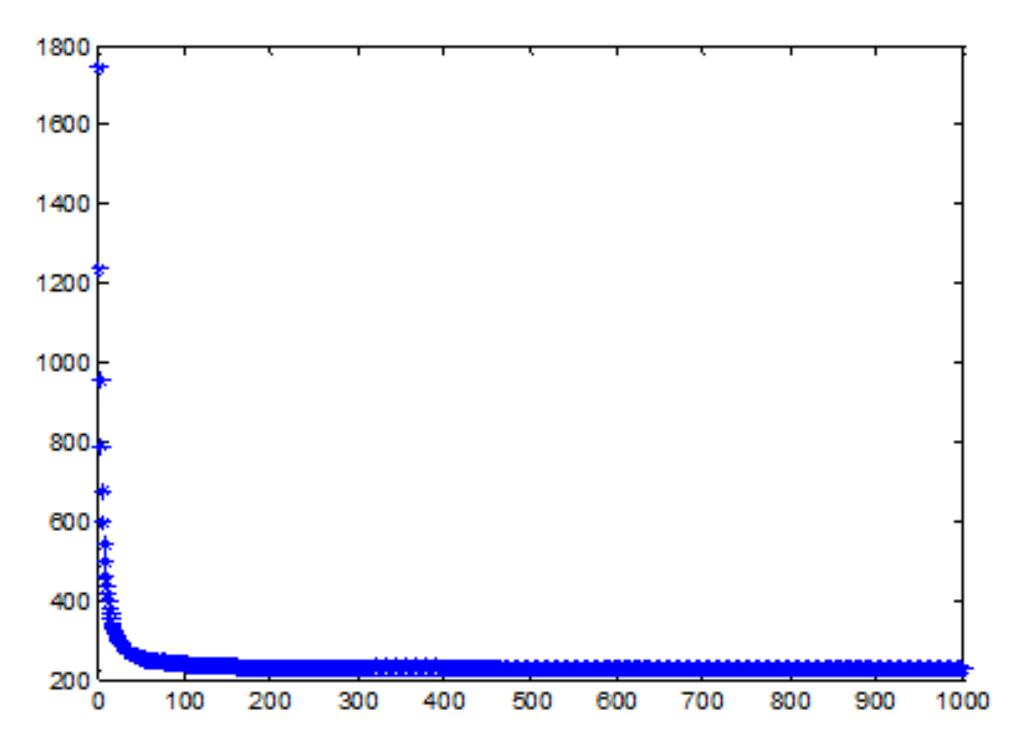

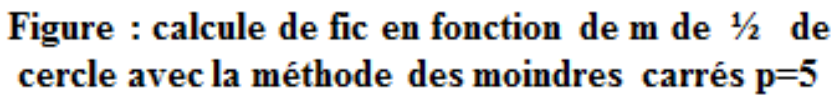

| m   | Fic              | m    | Fic             |
|-----|------------------|------|-----------------|
| 13  | 2.5995e+04       | 513  | $0.3403 e + 04$ |
| 113 | $0.3607e+04$ 613 |      | $0.3396e+04$    |
| 213 | $0.3467e+04$ 713 |      | $0.3391e+04$    |
| 313 | $0.3434e+04$ 813 |      | $0.3386e+04$    |
| 413 | $0.3407e+04$     | 1013 | $0.3382e+04$    |

Tableau : calcule de FIC en fonction de m de 1/2 de cercle avec la méthode des moindres carrés p=6

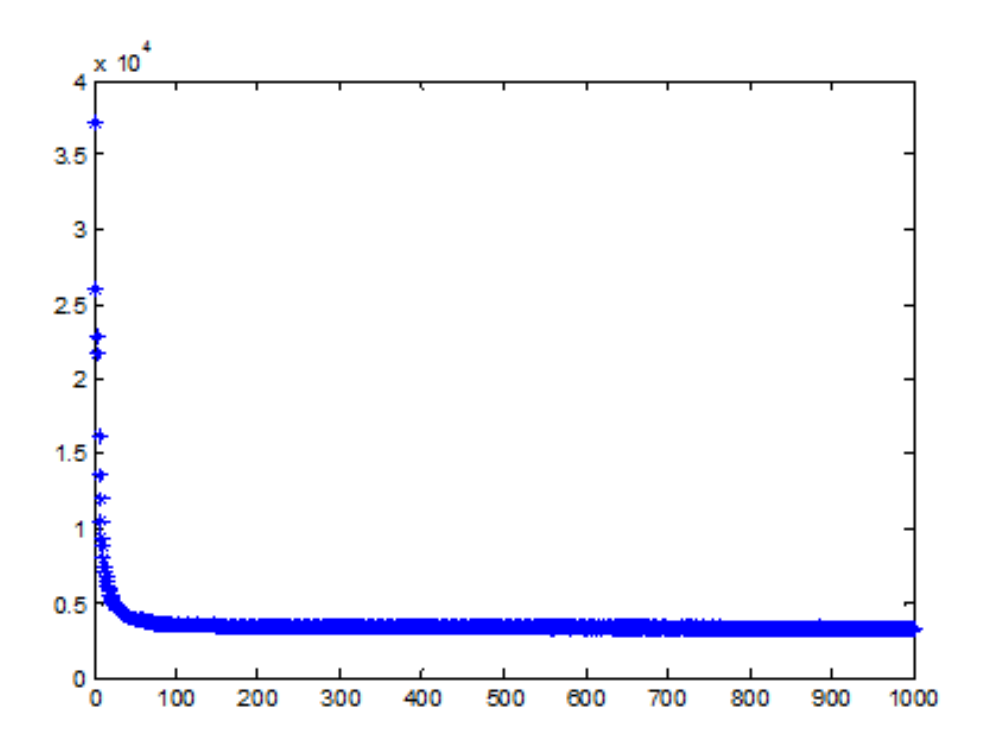

Figure : calcule de fic en fonction de m de 1/2 de cercle avec la méthode des moindres carrés p=6
## **Programme pour le calcul du facteur d'intensité de contrainte pour le ¾ cercle sans la méthode des moindres carrés :**

```
clc
clear
syms H
p=4m=2*pr=1for q=1:m
  teta(q)=(q*3*pi)/(2*(m+1))-pi/2;
  T(q) = sin(teta(q));for N=1:pu(q,N)=r^(-3/2+N)*sin((-1/2+N)*teta(q));e(q,N)=r^{(N-1)*}cos(N*teta(q));H=[u,e]; end 
end
C=inv(H)*T;
fic=C(1)*sqrt(2*pi)
```
## **Programme pour le calcul du facteur d'intensité de contrainte pour le ¾ cercle par la méthode des moindres carrés :**

```
clc
clear
syms H a
p=4m=2*p+a;r=1for a=1:1000
for q=1:2^*p+ateta(q)=(q*3*pi)/(2*(2*p+a+1))-pi/2;
  T(q) = sin(teta(q));for N=1:pu(q,N)=r^{(-3/2+N)*}\sin((-1/2+N)*teta(q));e(q,N)=r^{(N-1)*}cos(N*teta(q));H=[u,e]; end 
end
G=H^*H;Z=H'*T';
c=inv(G)*Z;fic(a)=c(1)*sqrt(2*pi)
end
a=1:1000;
plot(a, fic(a), 'b^*)
```

| m   | Fic    | m    | Fic    |
|-----|--------|------|--------|
| 11  | 2.2353 | 511  | 2.1479 |
| ш   | 2.1518 | 611  | 2.1477 |
| 211 | 2.1494 | 711  | 2.1476 |
| 311 | 2.1486 | 811  | 2.1475 |
| 411 | 2.1481 | 1011 | 2.1474 |

Tableau : calcule de fic en fonction de m de 34 de cercle avec la méthode des moindres carrés p=5

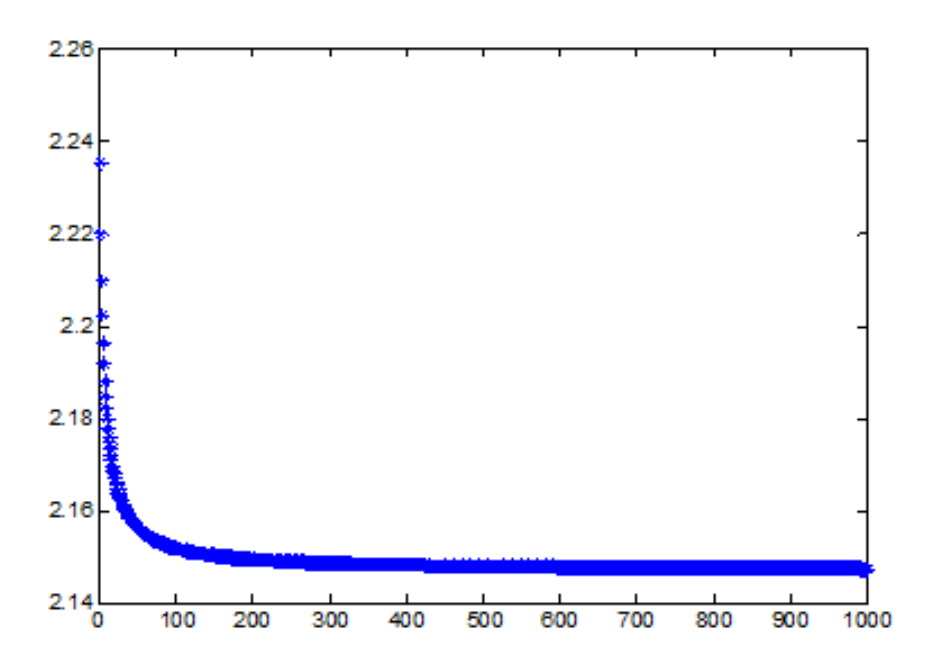

Figure : calcule de fic en fonction de m de 3/4 de cercle avec la méthode des moindres carrés p=5

| m   | Fic    | m    | Fic    |
|-----|--------|------|--------|
| 13  | 2.3929 | 513  | 2.1696 |
| 113 | 2.1745 | 613  | 2.1694 |
| 213 | 2.1714 | 713  | 2.1692 |
| 313 | 2.1704 | 813  | 2.1691 |
| 413 | 2.1699 | 1013 | 2.1690 |

Tableau : calcule de fic en fonction de m de ¼ de cercle avec la méthode des moindres carrés p=6

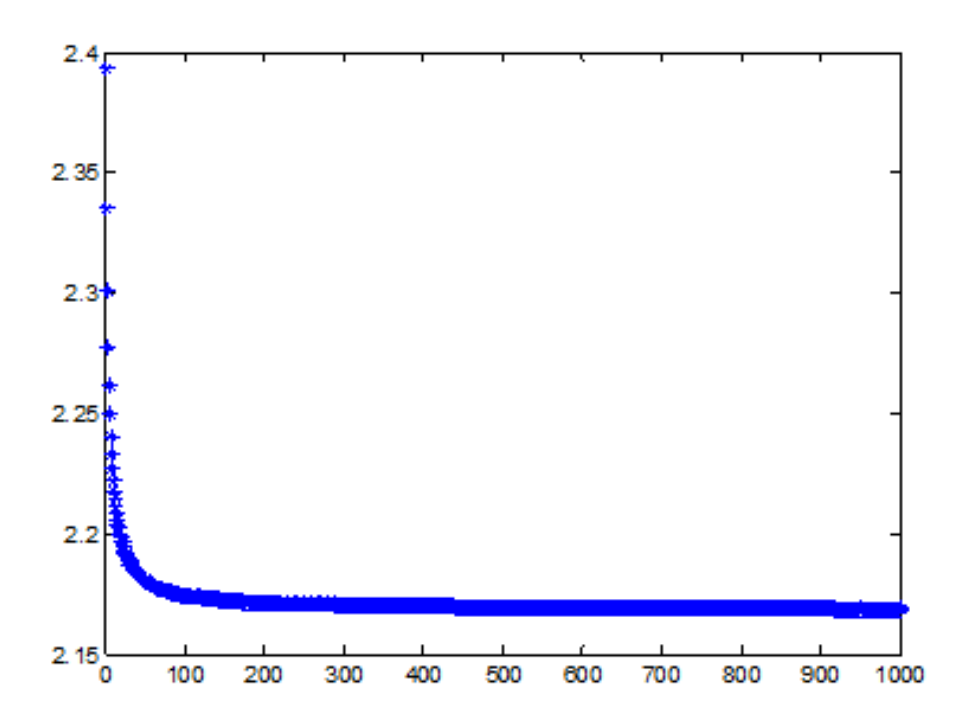

Figure : calcule de fic en fonction de m de 3/4 de cercle avec la méthode des moindres carrés p=6

| m   | Fic    | m    | Fic    |
|-----|--------|------|--------|
| 15  | 3.2109 | 515  | 2.2320 |
| 115 | 2.2420 | 615  | 2.2317 |
| 215 | 2.2356 | 715  | 2.2314 |
| 315 | 2.2336 | 815  | 2.2312 |
| 415 | 2.2326 | 1015 | 2.2309 |

Tableau : calcule de fic en fonction de m de 34 de cercle avec la méthode des moindres carrés p=7

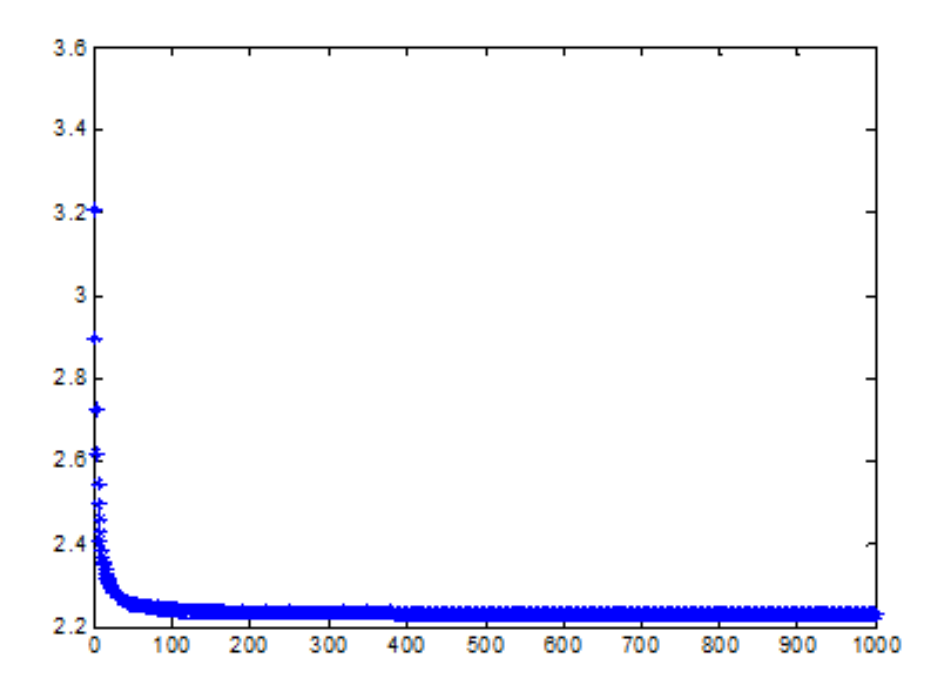

Figure : calcule de fic en fonction de m de 3/4 de cercle avec la méthode des moindres carrés p=7

| m   | Fic    | m    | Fic    |
|-----|--------|------|--------|
| 17  | 7.6459 | 517  | 2.4183 |
| 117 | 2.4477 | 617  | 2.4173 |
| 217 | 2.4282 | 717  | 2.4166 |
| 317 | 2.4225 | 817  | 2.4161 |
| 417 | 2.4198 | 1017 | 2.4153 |

Tableau : calcule de fic en fonction de m de 3/4 de cercle avec la méthode des moindres carrés p=8

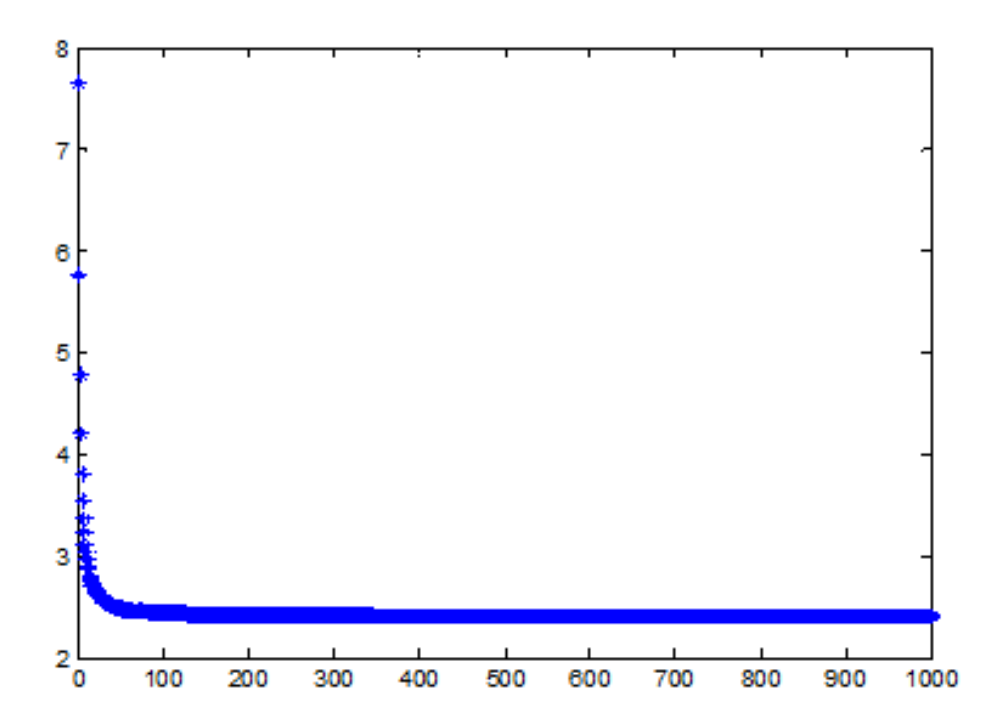

Figure : calcule de fic en fonction de m de 34 de cercle avec la méthode des moindres carrés p=8

| Fic<br>Fic<br>m<br>m<br>19<br>519<br>33.7034<br>2.9994<br>119<br>619<br>3.1053<br>2.9961<br>219<br>719<br>3.0336<br>2.9938<br>319<br>3.0137<br>819<br>2.9921<br>419<br>3.0046<br>1019<br>2.9898 |  |  |
|----------------------------------------------------------------------------------------------------|--|--|
|                                                                                                    |  |  |
|                                                                                                    |  |  |
|                                                                                                    |  |  |
|                                                                                                    |  |  |
|                                                                                                    |  |  |
|                                                                                                    |  |  |

Tableau : calcule de fic en fonction de m de 34 de cercle avec la méthode des moindres carrés p=9

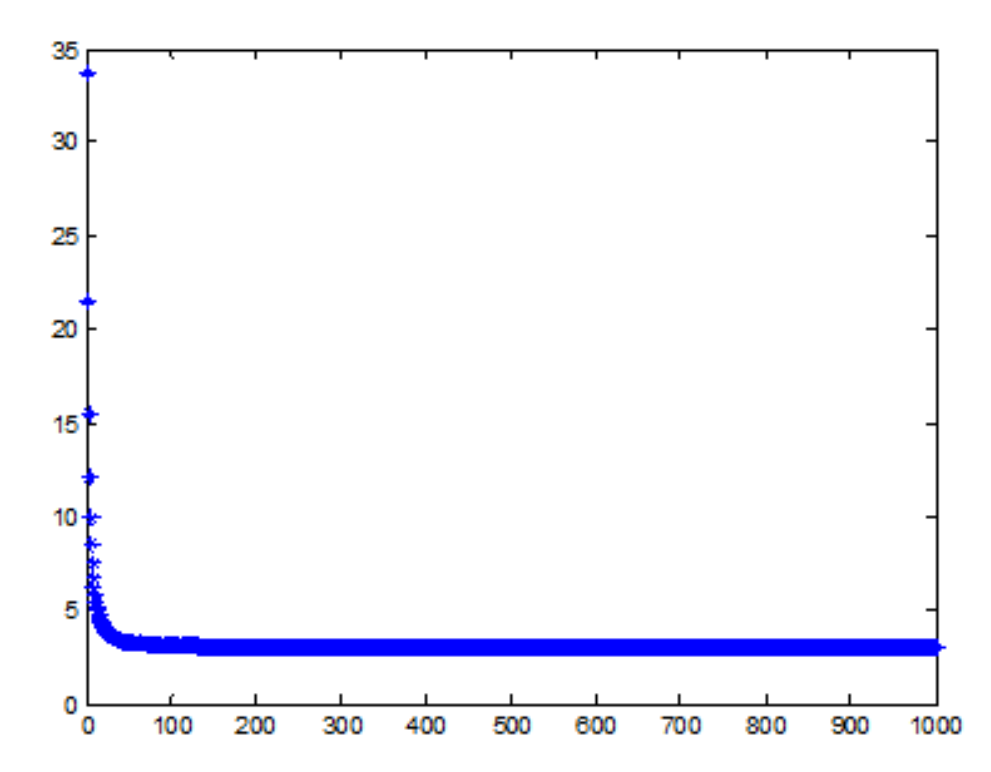

Figure : calcule de fic en fonction de m de 3/4 de cercle avec la méthode des moindres carrés p=9

| m   | Fic      | m    | Fic    |
|-----|----------|------|--------|
| 21  | 198.9292 | 521  | 4.8913 |
| 121 | 5.3047   | 621  | 4.8793 |
| 221 | 5.0206   | 721  | 4.8709 |
| 321 | 4.9444   | 821  | 4.8649 |
| 421 | 4.9104   | 1021 | 4.8649 |

Tableau : calcule de fic en fonction de m de 34 de cercle avec la méthode des moindres carrés p=10

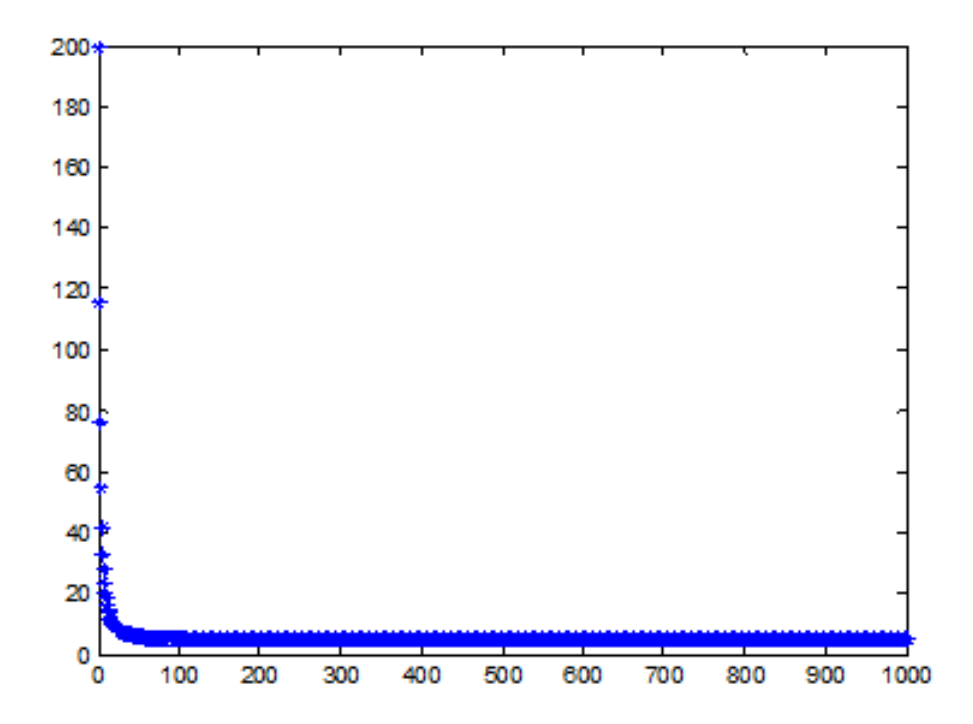

Figure : calcule de fic en fonction de m de 34 de cercle avec la méthode des moindres carrés p=10

| m   | Fic          | m    | Fic          |
|-----|--------------|------|--------------|
| 23  | 1.3579e+03   | 523  | $0.0113e+03$ |
| 123 | $0.0130e+03$ | 623  | $0.0112e+03$ |
| 223 | $0.0118e+03$ | 723  | $0.0112e+03$ |
| 323 | $0.0115e+03$ | 823  | $0.0112e+03$ |
| 423 | $0.0114e+03$ | 1023 | $0.0111e+03$ |

Tableau : calcule de fic en fonction de m de ¼ de cercle avec la méthode des moindres carrés p=11

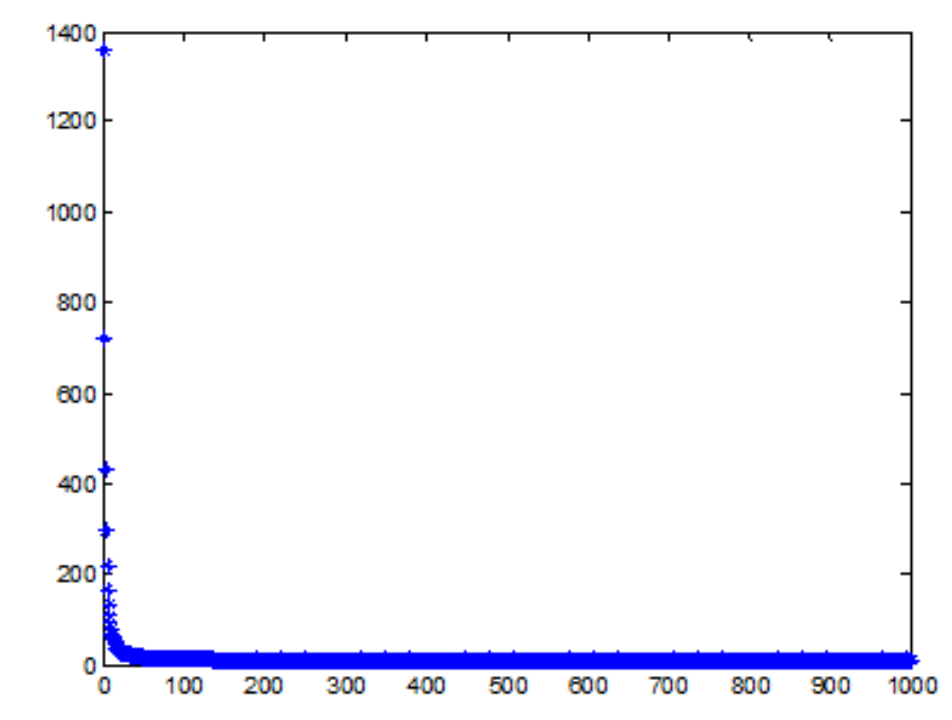

Figure : calcule de fic en fonction de m de 3/4 de cercle avec la méthode des moindres carrés p=11

## **NOTICE EXPLICATIVE DE LA PROGRAMMATION**:

Notre programmation est faite à l'aide du langage matlab et elle se divise en deux parties : 1 ere partie :

Notre programme est composé de points de collocation (m), nous injectons dans ce dernier une valeur de p ensuite le programme calcule pour les différentes valeurs du point (m) les angles et les efforts appliqué ce qui nous permet d'obtenir un système d'équations surdéterminé.

2<sup>eme</sup> partie :

Nous allons résoudre le système d'équation surdéterminé par la méthode des moindres carrés ce qui nous donne ensuite un système d'équations linéaire que nous pouvons résoudre par la méthode direct, aussi le fic est calculé par la formule suivante :

$$
K_{III} = A_1 \sqrt{2\pi}
$$